#### **République Algérienne Démocratique et Populaire Ministère de l'Enseignement Supérieur**

**Et de la recherche scientifique**

**UNIVERSITE Abderrahmane MIRA BEJAIA Faculté de Technologie Département de Génie Mécanique**

**MEMOIRE** 

Présenté pour l'obtention du diplôme de

#### **MASTER**

Filière : Génie Mécanique

Spécialité : FABRICATION MECANIQUE ET PRODUCTIQUE

PAR:

MAOUCHE LYES

MOKRANE GHILES

#### Thème

#### **Etude statistique de l'effet des paramètres de coupe en tournage de l'acier sur l'état de surface**

Soutenu le 03/07/2019 devant le jury composé de:

Mr. BELAMRI Président Mr. BOUTAANI Examinateur

Mr. BENSAID Rapporteur

Année Universitaire 2018-2019

#### **Dédicace**

*Je dédie ce modeste travail aux être les plus chères pour moi*

*A mes parents, qu'ils étaient toujours à mes côtés tout au long de ces années d'études, que j'ai pu accomplir avec succès.*

*A mon frère, mes sœurs et leurs familles.*

*A tous mes*

*amis.nabil ;foufou ;koman ;adel ;yacine ;matouk ;koukous et ma copine sisi*

*A mon camarade lyes et toute sa famille. A toutes la promotion de Génie mécanique 2019.*

ghiles

#### **Dédicace**

*Je dédie ce modeste travail aux être les plus chères pour moi :*

*A ma mère, qui était toujours à mes coté et qui m'a toujours soutenue tout au long de ces années d'études, que j'ai pu accomplir avec succès. A mon frère, mes sœurs et leurs familles. A toute la famille MAOUCHE. A tous mes amis.*

*A mon camarade GHILES et toute sa famille. A toutes la promotion de Génie mécanique 2019.*

LYES

*Remerciements*

*Nous tenons tout d'abord à remercier Dieu qui nous a donné la santé, la volonté et le courage d'accomplir ce travail.*

*Nos vifs remerciements sont destinés à Mr N.Bensaid notre promoteur, pour son aide, ces critiques constructives, ses explications et suggestions pertinentes et pour la qualité de ses orientations tout au long de ce travail et pour avoir apporté tant de soins à la réalisation de ce mémoire.*

*Nous ne pouvons pas oublier de présenter notre gratitude à nos parents pour les efforts inlassables qu'ils ne cessent de déployer pour nous.*

*Nous remercions également les membres de jury qui nous font honneur en acceptant d'examiner et de juger notre travail. Mr. A.Belamri en tant que Président de jury, ET Mr Boutaani A en tant que examinateurs.*

*Sans oublier l'équipe du hall de technologie de l'université de Bejaia,*

*Que tous ceux qui ont contribués à notre formation trouvent ici l'expression de nos sincères gratitudes.*

*Enfin, un merci particulier à tous ceux qui nous ont apporté leur soutie*

## *SOMMAIRE*

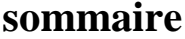

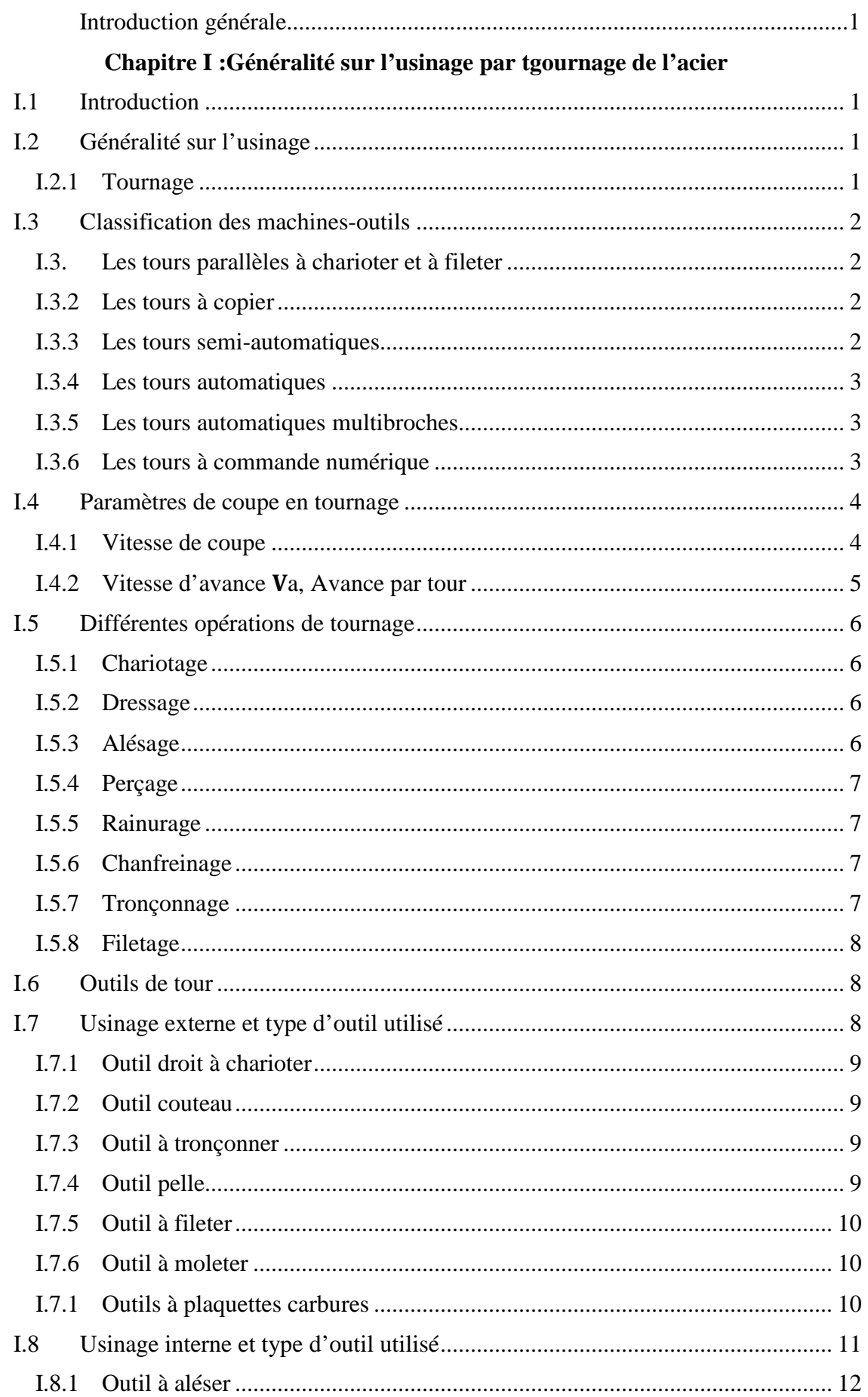

#### sommaire

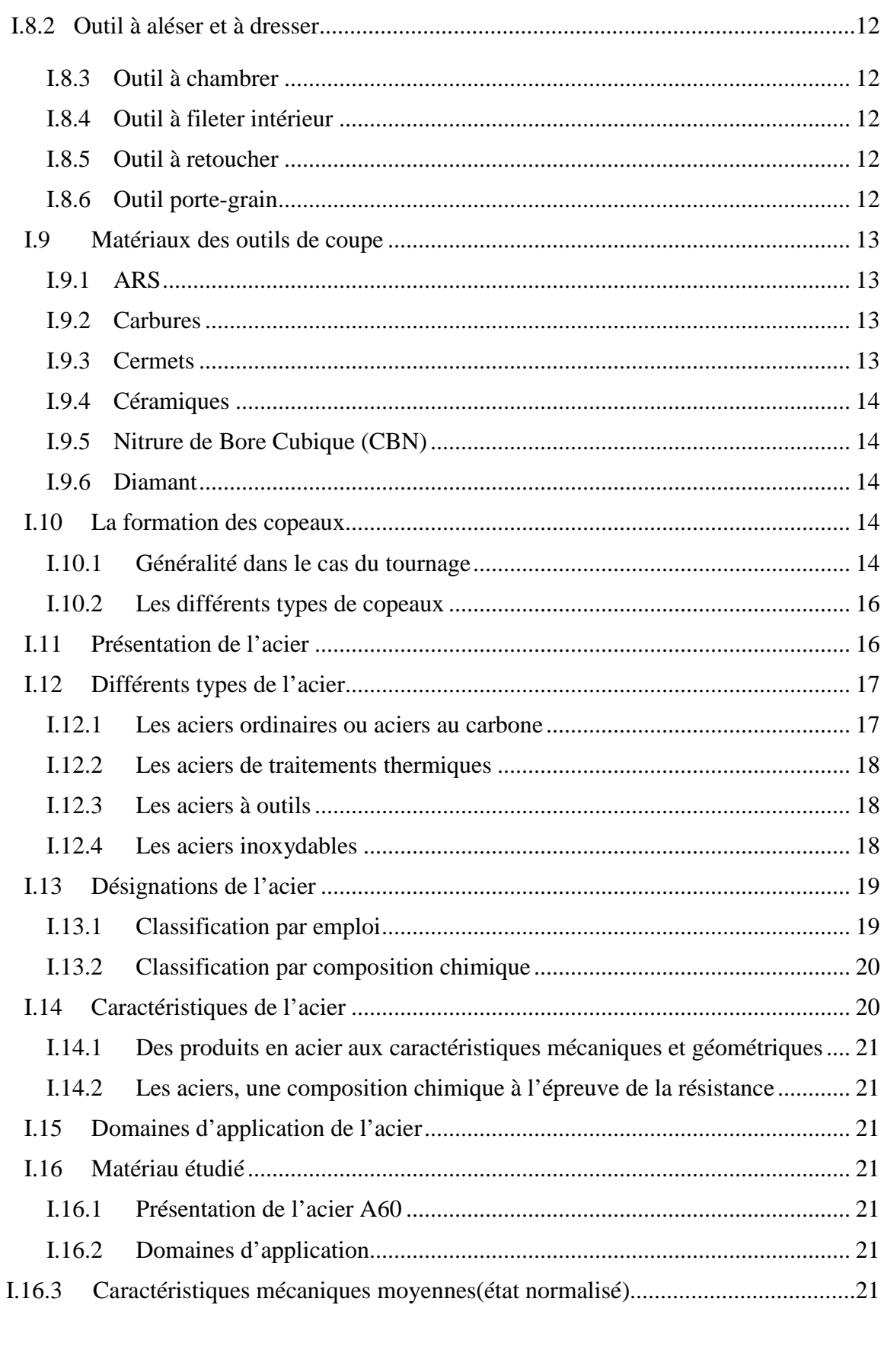

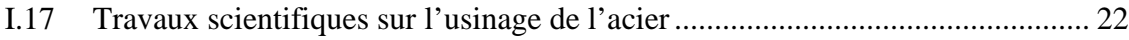

#### sommaire

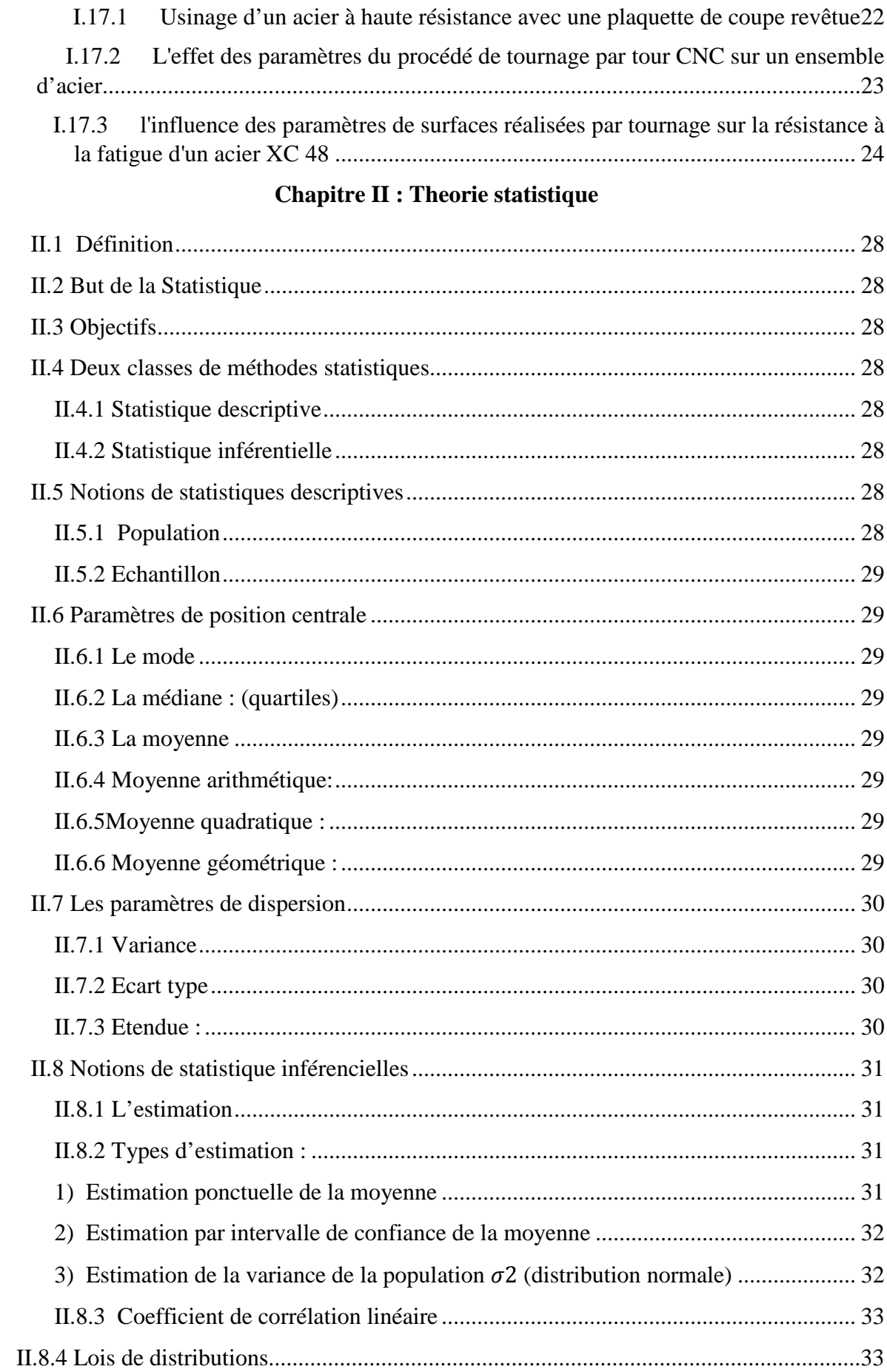

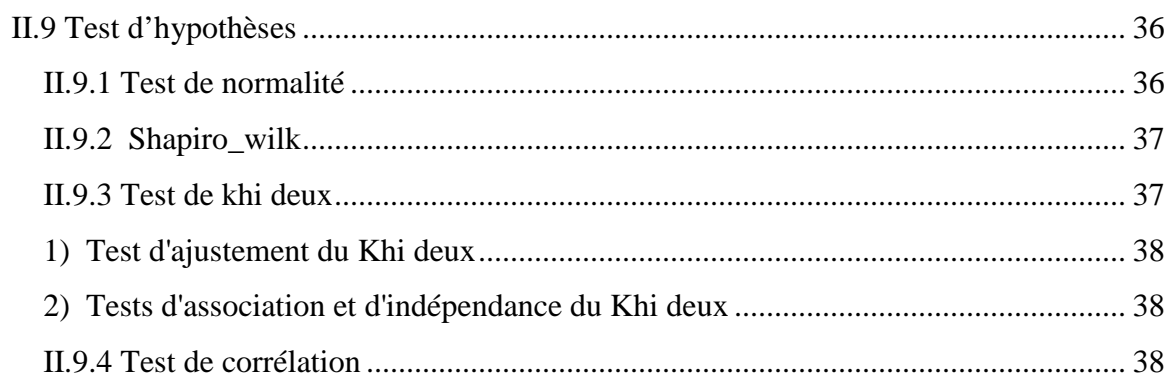

#### **Chapitre III : Partie experimentale**

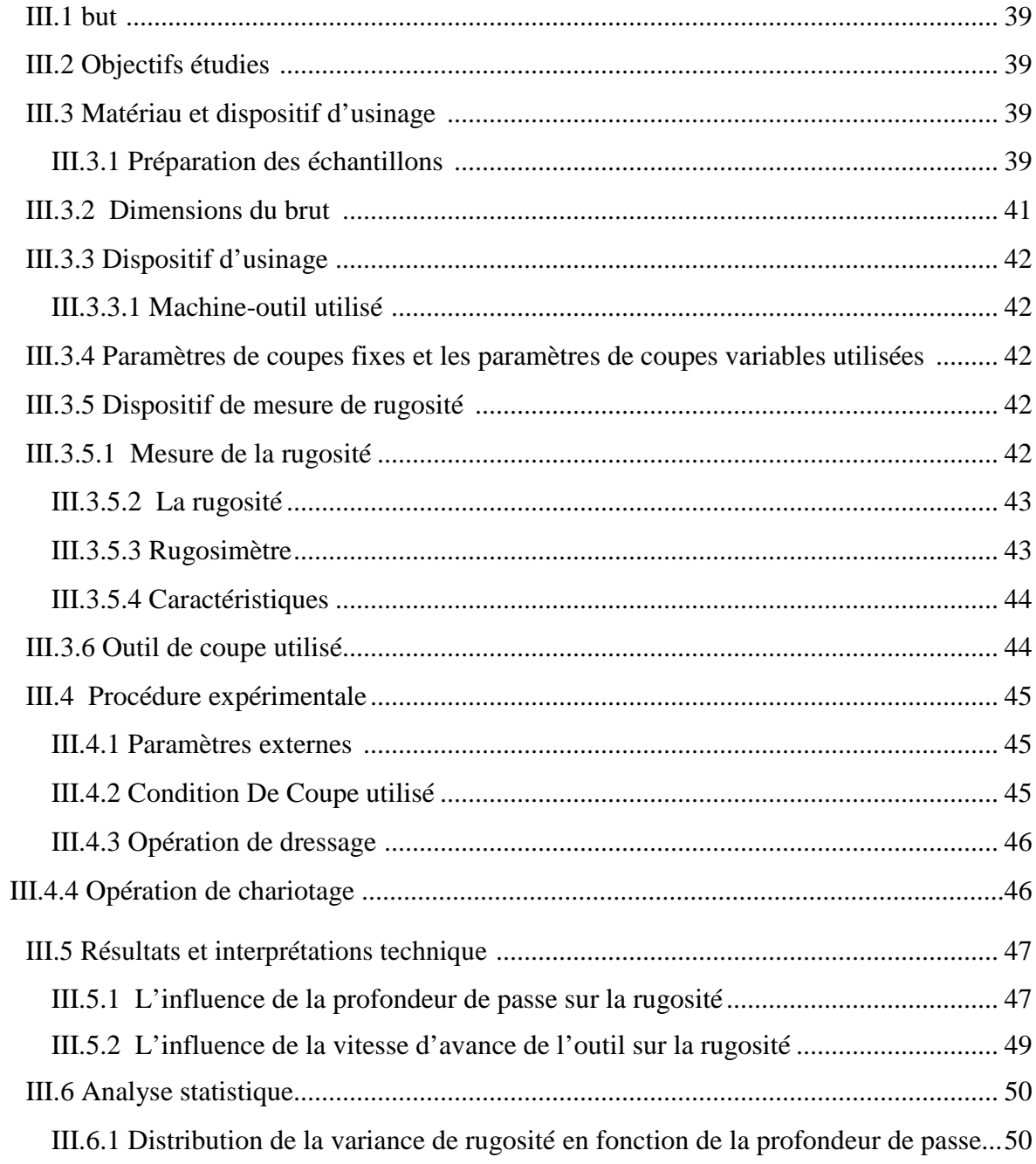

#### **sommaire**

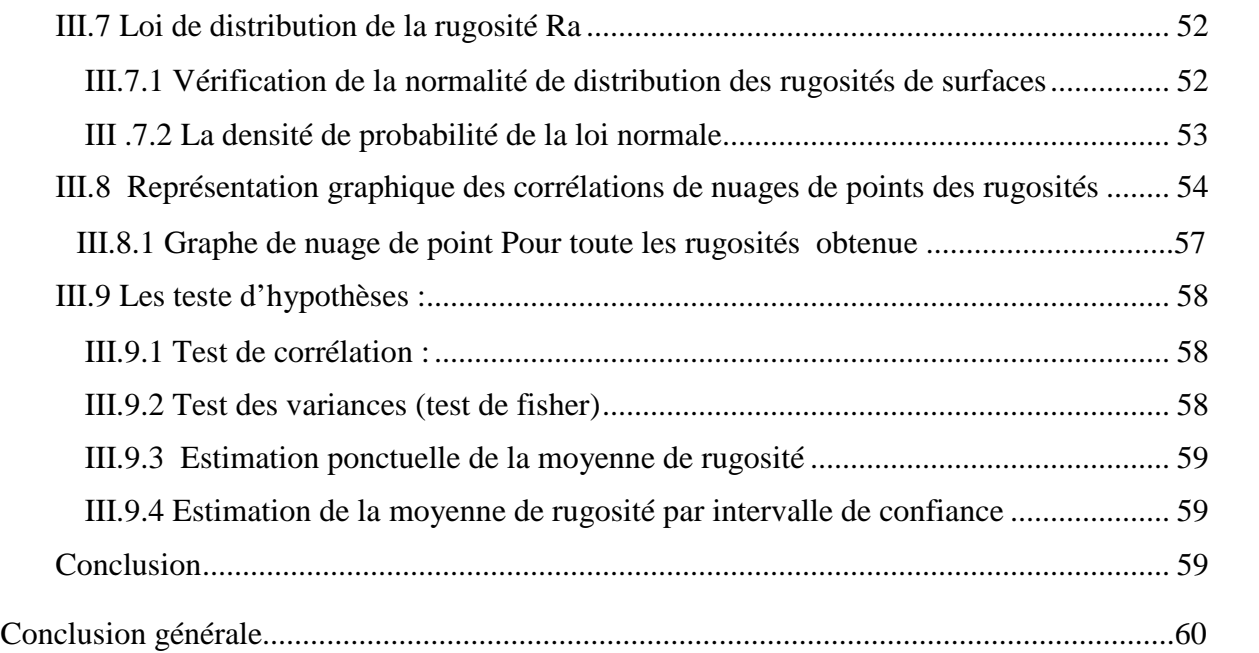

# *LISTE*

### *DES*

## *FIGURES*

#### LISTE DES FIGURES

#### **CHAPITRE I**

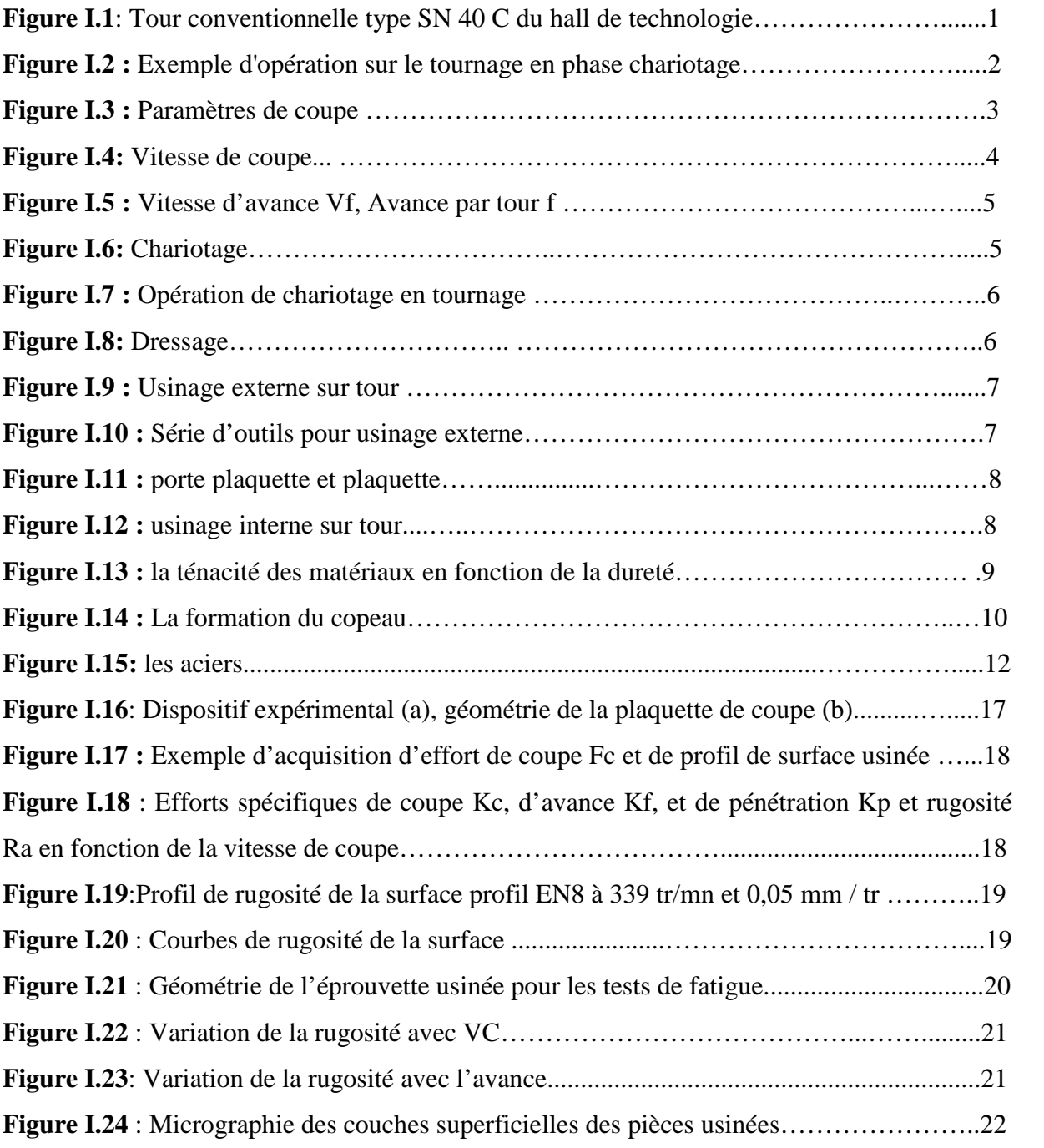

#### **CHAPITRE II**

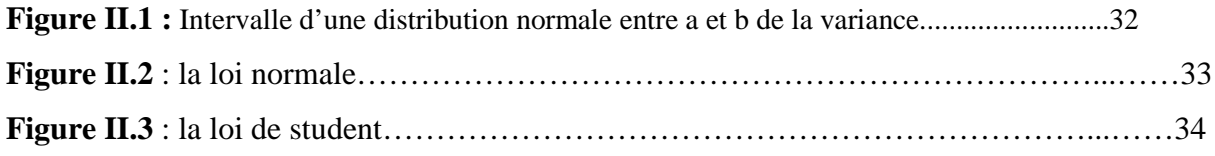

#### **CHAPITRE III**

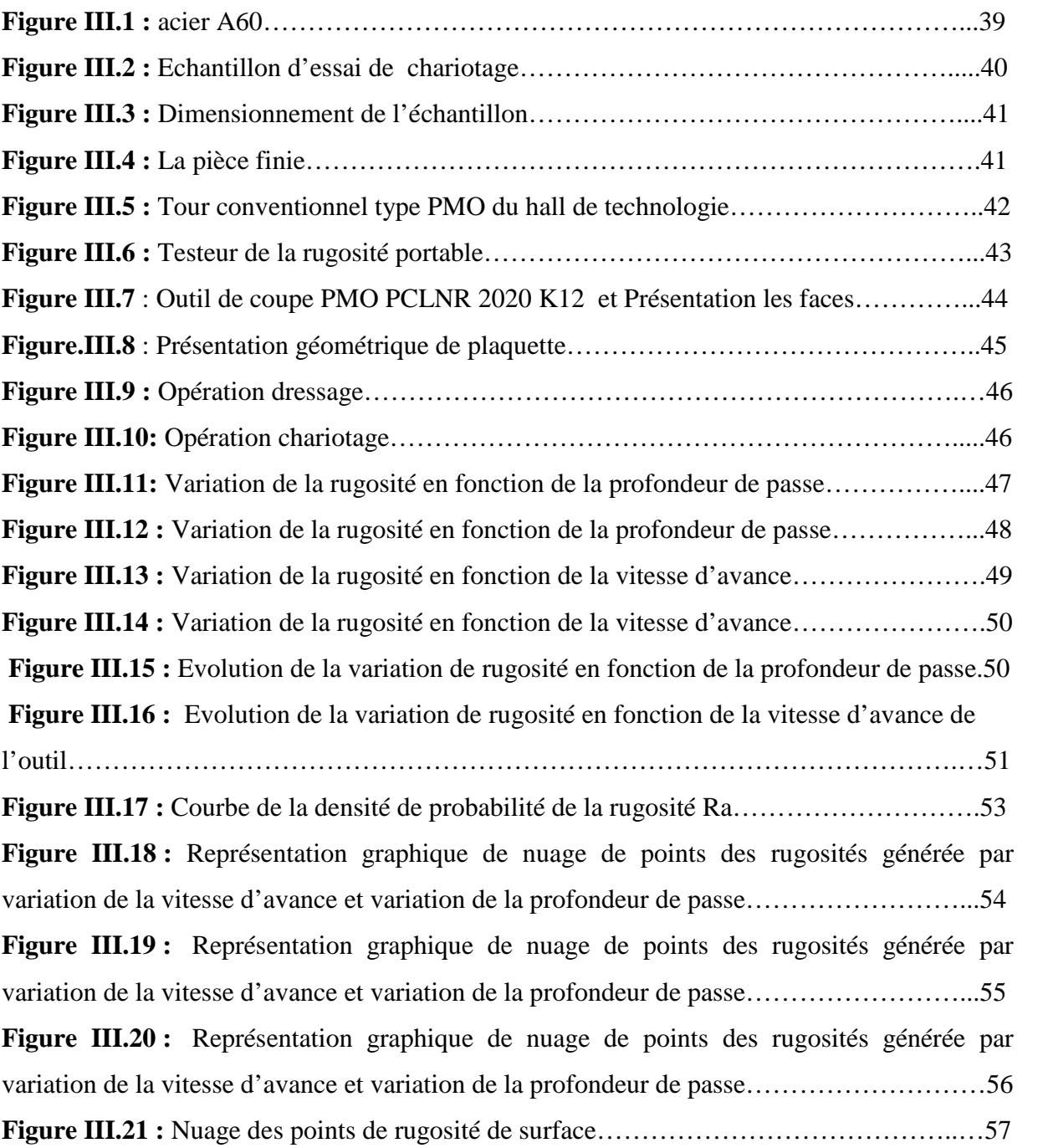

# *LISTE*

## *DES*

### *TABLEAUX*

#### **Liste des tableaux**

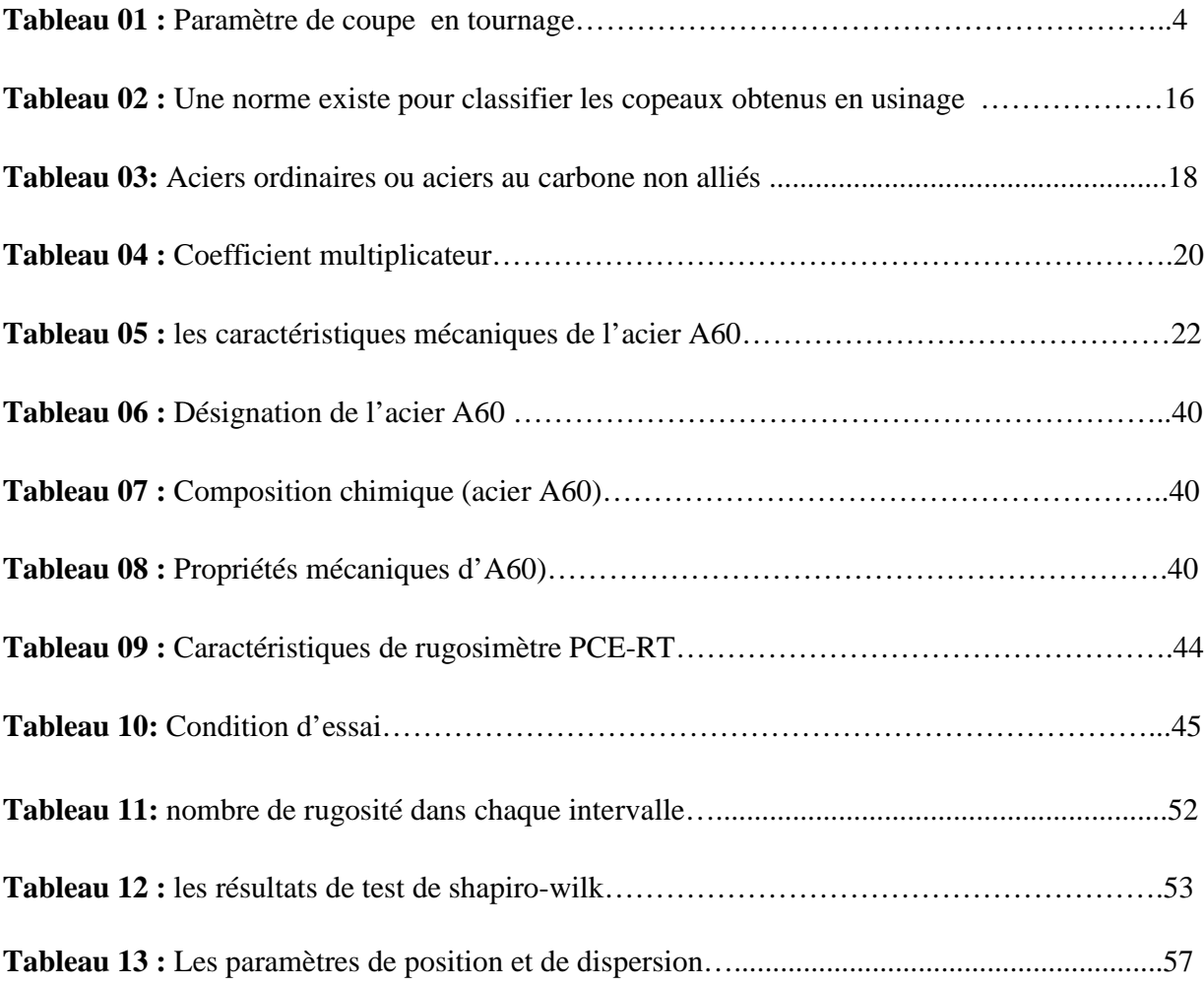

### *INTRODUCTION GÉNÉRALE*

#### **Introduction générale**

Les différentes techniques de transformation de matière (fabrication) sont un sujet important dans le domaine industriel. L'usinage par enlèvement de coupeaux occupe un espace présumé dans la fabrication, c'est la méthode qui permet de produire des formes complexes et très précises sans changement des caractéristiques de la matière usinée.

L'usinage a fait l'objet de nombreuses études depuis le début du XX siècle, ce qui a permis à ce procédé de rester l'un des plus utiliser dans l'industrie mécanique, malgré l'arrivée et le développement de procédés concurrents, tels que l'électroérosion ou, plus récemment, les procédés de fabrication par ajout de matière [1]. La qualité des pièces obtenue par ce procédé dépend de plusieurs paramètres tels que la puissance des machines utilisée, la matière à usiner et évidement les outils utilisés, sur lesquelles est porté notre projet.

Le tournage est l'un des procédé d'usinage le plus utilisé, ses résultats dépendent initialement du choix des conditions de coupe (vitesse de coupe, avance par tour ou vitesse d'avance et la profondeur de passe). Le choix d'un bon outil de coupe contribue à l'amélioration des surfaces usinées et par conséquent la productivité, cependant, les efforts, les contraintes et la température autour de l'arête de coupe de l'outil peuvent être extrêmes ce qui entraîne [un mauvais état de surface] et une usure rapide de l'outil pouvant mener à sa rupture brutale. [1,2].

L'objet de ce travail est d'étudier [faire sortir le problème exposé et le but à atteindre] lors de l'usinage de l'acier par tournage contribuant ainsi aux études déjà faites par d'autres chercheurs.

Dans ce projet nous présenterons dans le premier chapitre en premier lieu des généralités sur les procédés d'usinage, puis les matériaux usinés par tournage, ensuite nous parlerons des différents types de l'acier et ses caractéristiques, après nous distinguons quelques travaux faites sur le tournage de l'acier [1,2].

Quant au deuxième chapitre il portera sur les notions de statistiques descriptives et inférentielles.

Le dernier chapitre représente la partie pratique, dans la quelle nous avons exposé les résultats expérimentaux et leurs interprétations que nous avons élaboré nous-mêmes

A la fin une conclusion qui permettra de mieux synthétiser les objectifs atteints et de présenter les éventuelles perspectives de ce travail.

### *CHAPITRE I*

*ELÉMENTS BIBLIOGRAPHIQUES*

#### **I.1 Introduction**

L'usinage par enlèvement de matière est le moyen le plus fiable pour obtenir des pièces de précision, à partir de pièces moulées, extrudées ou forgées. Le procédé est, par contre, coûteux (machine, outils, hommes qualifiés) et relativement lent. C'est pourquoi on essaye d'obtenir maintenant des pièces de moulage ne nécessitant pas d'usinage. Cela est possible avec le plastique ou le Zamac (Zn, Al, Mg), mais les qualités techniques : résistance à la chaleur ou limite élastique sont encore loin d'égaler celles de l'acier ou des alliages d'aluminium. [1]

Actuellement parmi tous les axes de recherche en fabrication, on peut en citer deux : l'UGV (ou usinage à grande vitesse) et les machines à axes parallèles qui offrent une grande mobilité de la tête d'usinage.

#### **I.2 Généralité sur l'usinage**

On appel usinage tout opération de mise en forme par enlèvement de matière ce qui es le moyen le plus fiable pour l'obtention des pièces de précision, pour cette fin, il existe plusieurs procédés tel que le tournage, fraisage, perçage… Les procédés de coupe que nous allons présenter dans le cadre de ce travail sont les suivants [1].

#### **I.2.1 Tournage**

Le tournage est un procédé de fabrication mécanique par coupe (enlèvement de matière) mettant en jeu des outils à arête unique. La pièce est animée d'un mouvement de rotation, qui est le mouvement principal du procédé, l'outil est animé d'un mouvement complémentaire de translation appelé mouvement d'avance, permettant de définir le profil de la pièce. La combinaison de ces deux mouvements, ainsi que la forme de la partie active de l'outil, permettent d'obtenir des usinages de formes de révolution (cylindres, plans, cônes ou formes de révolution complexes).**La figure [I.1].**suivante montre un exemple d'un tour conventionnel [2].

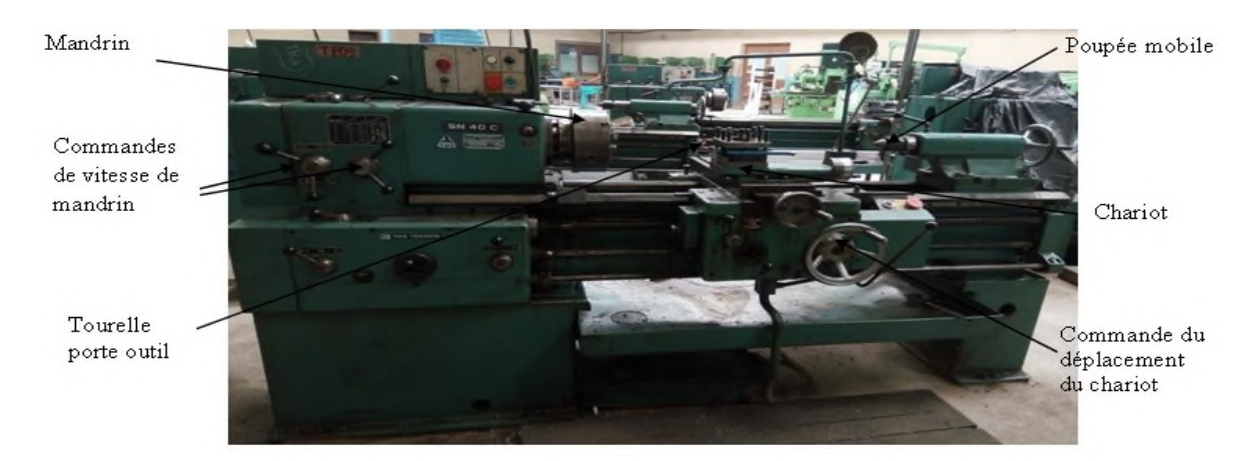

Figure I.1: Tour conventionnelle type SN 40 C du hall de technologie.

Dans ce procédé la pièce à usine est fixée dans un mandrin, entre pointes. Le mouvement de coupe est associé à la pièce, quant au mouvement d'avance qui est une translation est associer à l'outil comme il est illustrer sur la **Figure [I.2].**

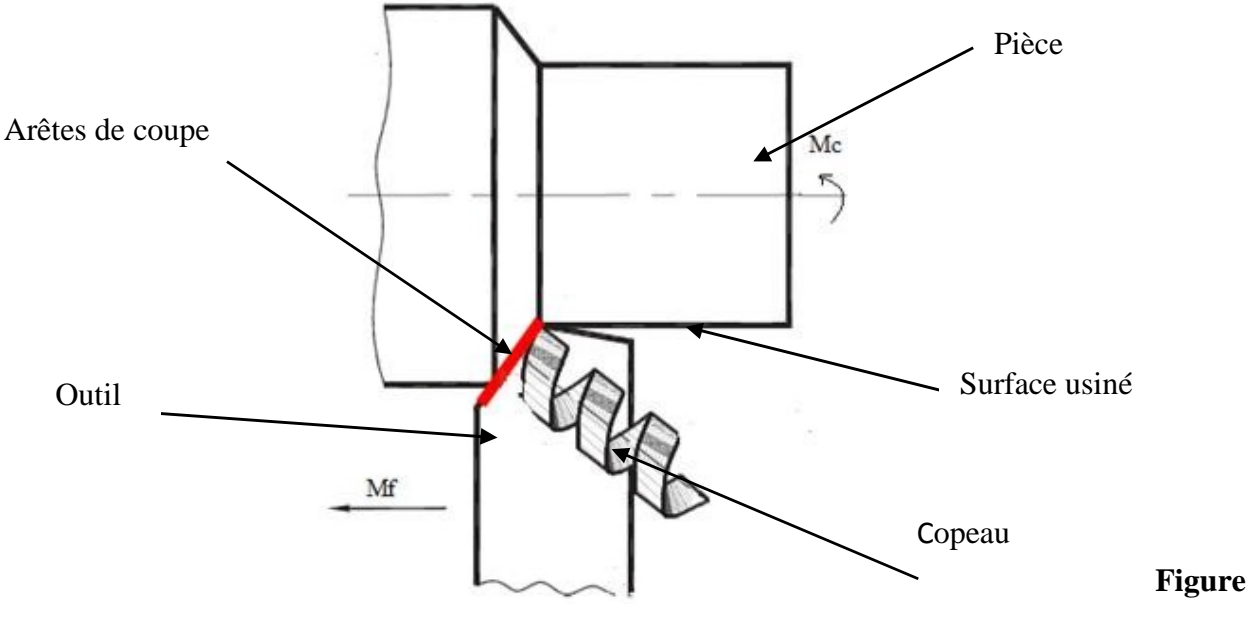

**I.2 :** Exemple d'opération sur le tournage en phase de chariotage [3].

#### **I.3 Classification des machines-outils**

Les machines-outils les plus courantes utilisées pour le tournage sont:

#### **I.3.1 Les tours parallèles à charioter et à fileter**

Ces machines sont utilisées pour les travaux unitaires ou de petites et moyennes séries sur des pièces très simples. Ces tours sont peu flexibles. Seules les surfaces dont les génératrices sont parallèles ou perpendiculaires à l'axe de la broche sont réalisables en travail d'enveloppe [4].

#### **I.3.2 Les tours à copier**

Ils permettent l'usinage de pièces par reproduction, à partir d'un gabarit, grâce à un système de copiage hydraulique qui pilote le déplacement du chariot transversal. C'est une machine assez flexible qui peut convenir pour des travaux de petites à grandes séries. La génératrice des surfaces de révolution peut être quelconque [4].

#### **I.3.3 Les tours semi-automatiques**

Ce sont des tours équipés d'un traînard semblable à ce lui d'un tour parallèle avec une tourelle hexagonale indexable munie de 6 postes d'outils animée d'un mouvement longitudinal contrôlé par des butées. Les outillages spécialement conçus pour la machine permettent des opérations simples et précises. La commande de ces tours peut être manuelle ou en partie automatique. La flexibilité de ces machines est très limitée. On les utilisera pour des travaux de moyenne série.

#### **I.3.4 Les tours automatiques**

Plusieurs outils sont montés tangentiellement à la pièce. Les mouvements sont obtenus par des cames qui donnent la vitesse d'avance et la course de chaque outil. Une came est spécifique à une opération et à une pièce. Ces tours sont entièrement automatiques. Ces machines n'ont aucune flexibilité. Elles conviennent pour la fabrication à grandes séries [4].

#### **I.3.5 Les tours automatiques multibroches**

Ce type de tour comportera par exemple huit broches à Huit outils qui travaillent en même temps et effectuent des opérations différentes. Ce sont les broches qui tournent d'un huitième de tour pour présenter la pièce devant l'outil suivant. Lorsque les broches ont effectuées un tour complet la pièce est terminée. Sur ce type de tour les réglages sont longs et le temps de passage d'une série à l'autre immobilise la machine. Ce tour sera réservé pour les grandes et très grandes séries à des pièces de dimensions réduites à cause de l'espacement entre les broches [4].

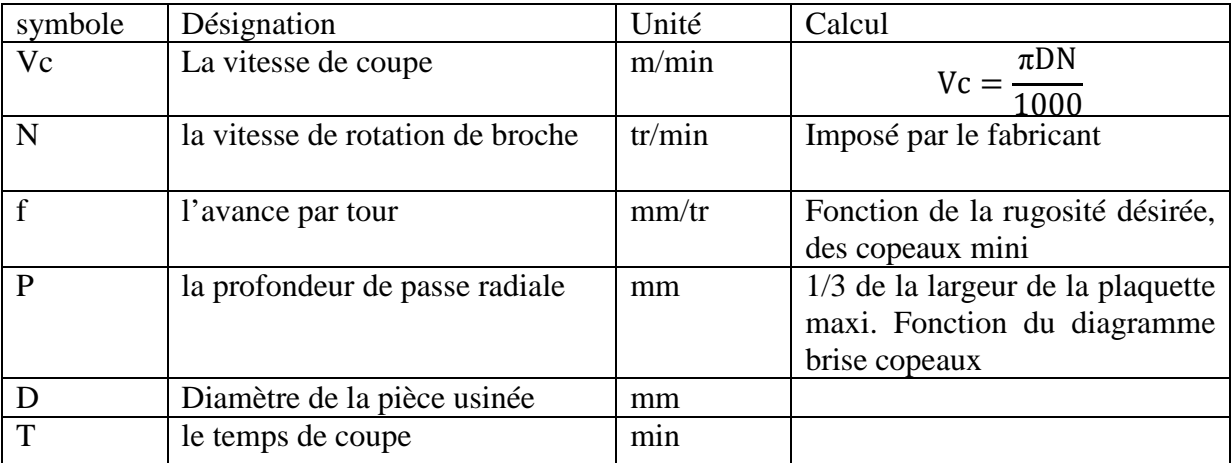

#### **I.4 Paramètres de coupe en tournage**

**Tableau 01 :** Paramètre de coupe en tournage.

Les paramètres de coupe sont choisis selon la matière à usiner et de l'outil **(Figure I.3).**

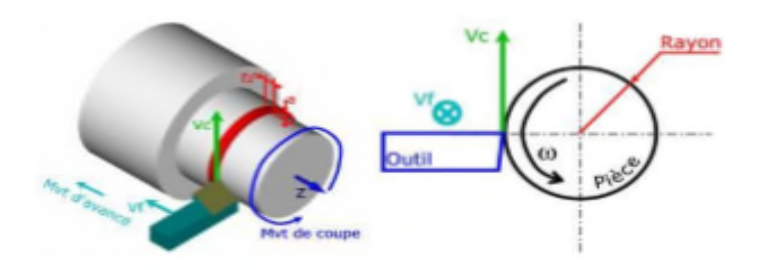

**Figure I.3:**Paramètres de coupe [6].

#### **I.4.1 Vitesse de coupe**

La pièce est entraînée sur le tour à une certaine vitesse  $\omega$  rad /s (soit tr / min), cette vitesse angulaire étant communiquée par la broche de la machine via le porte-pièce (**Figure I.4).** Compte tenu du diamètre de la pièce au point d'usinage situé sur un diamètre D, la vitesse relative de la pièce en ce point par rapport à l'outil (supposé fixe par rapport à la machine) Cette vitesse est appelée vitesse de coupe [7].

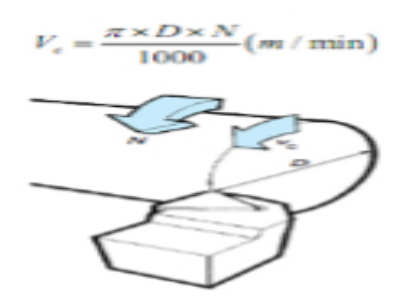

**Figure I.4 :** Vitesse de coupe [7].

Vc: vitesse de coupe (m / min).

- D : Diamètre de la pièce (mm).
- N : Fréquence de rotation (tr / min).

Il convient d'observer que la vitesse de coupe n'est constante que si la vitesse de broche et le diamètre de la pièce demeurent inchangés. En dressage, par exemple où l'outil se déplace en direction du centre de la pièce, la vitesse de coupe varie continuellement si la rotation de la pièce s'effectue à une vitesse de broche constante. Or, pour une productivité maximale et une meilleure qualité des surfaces obtenues, il est souhaitable de maintenir la vitesse de coupe constante. Sur un grand nombre de tours modernes, la vitesse de broche augmente au fur et à mesure que l'outil approche de l'axe, afin de compenser ainsi la diminution de diamètre. Mais dans le cas de très petits diamètres, cette compensation se révèle impossible du fait de la plage de vitesse limitée qu'autorisent les machines. De même, lorsqu'une pièce, comme cela est souvent le cas, présente des diamètres différents ou est de forme conique ou courbe, la fréquence de rotation doit être corrigée en fonction du diamètre, pour maintenir la vitesse de coupe constante. Le préparateur choisit cette vitesse de coupe en fonction de, [7] :

- **-** des matériaux de la pièce et de l'outil.
- **-** de la lubrification.

**-** de la durée de vie souhaitée pour l'outil.

#### **I.4.2 Vitesse d'avance** ܄a**, Avance par tour (f)**

La vitesse d'avance Va (mm / tr) est la vitesse à laquelle la machine déplace l'outil par rapport au bâti. L'avance par tour Va (mm/ tr) est la valeur du déplacement de l'outil, lorsque la pièce a effectué une révolution. C'est une donnée clé pour la qualité de la surface usinée. L'avance influe non seulement sur l'épaisseur des copeaux, mais également sur la manière dont ils se brisent.

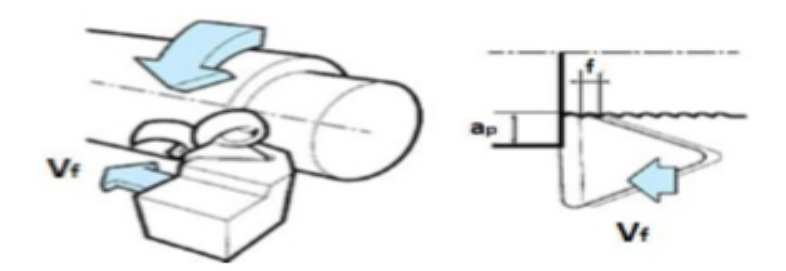

**Figure I.5:** Vitesse d'avance Va, Avance par tour [7].

#### **I.5 Différentes opérations de tournage**

#### **I.5.1 Chariotage**

C'est une opération qui consiste à usiner une surface cylindrique ou conique extérieure.

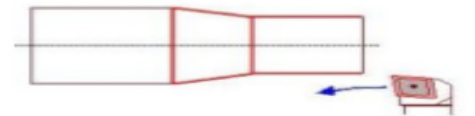

**Figure I.6 :** Chariotage

En tournage, le chariotage (Figure I.11) est une opération consistant à usiner sur un tour un cylindre d'un certain diamètre par déplacement de l'outil de coupe suivant un axe parallèle à l'axe de rotation de la pièce Z. Les paramètres de coupe sont l'avance (Va), la profondeur de passe (p) et la fréquence de rotation.

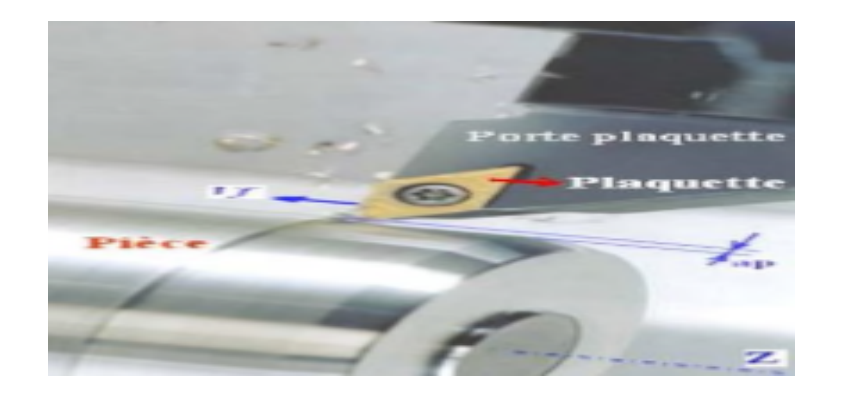

**Figure I.7:**Opération de chariotage en tournage [8].

#### **I.5.2 Dressage**

C'est une opération qui consiste à usiner une surface plane perpendiculaire à l'axe de la broche extérieure ou intérieure **Figure I.8.**

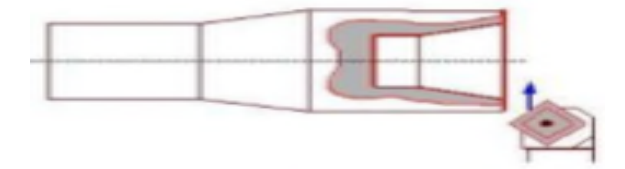

**Figure I.8** : Dressage [4].

#### **I.6 Outils de tour**

L'outil de tour désigne un des nombreux outils utilisés, avec un porte-outil, sur un tour. La plupart du temps la pièce tourne à une vitesse sélectionnée (vitesse de rotation en tours par minute) accompagnée d'une avance (en mètres par minute). Les outils de tournage mécanique existent dans une grande variété de formes en fonction des conditions particulières des opérations effectuées [9].

#### **I.7 Usinage externe et type d'outil utilisé**

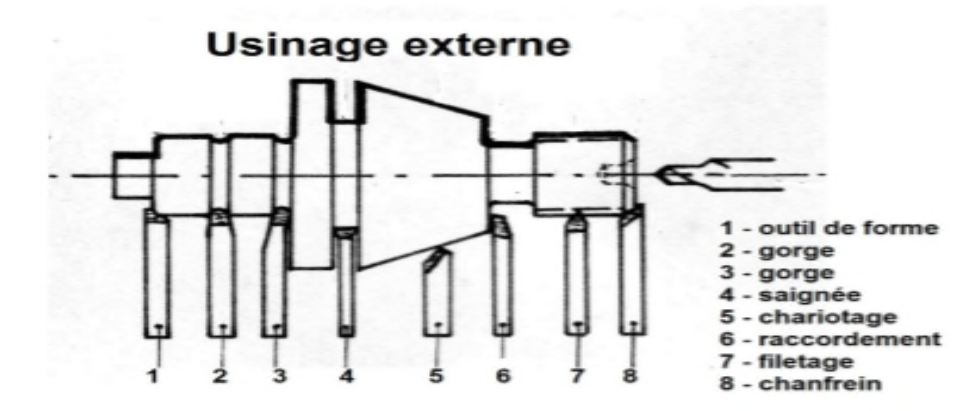

**Figure I.9:**Usinage externe sur tour [9,10].

#### **I.7.1 Outil droit à charioter**

Pratique pour les aciers doux et l'aluminium. Cet outil permet d'usiner un cylindre, un cône. En démontant l'outil, il est possible d'usiner une surface plane (Im.A5) **Figure I.10** [10].

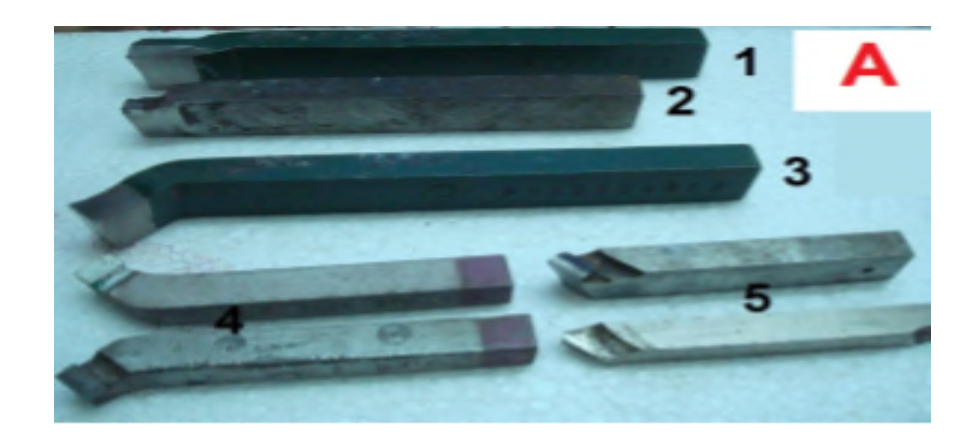

**Figure I.10:** Série d'outils pour usinage externe

#### **I.7.2 Outil couteau**

Cet outil permet de faire du chariotage avec du dressage (Im.A1-2)

#### **I.7.3 Outils à plaquettes carbures**

Les carbures sont des agglomérés de cobalt et de carbures divers fabriqués par frittage. Ils conservent leur dureté à températures extrêmes. Outils de base pour le tournage traditionnel et numérique. Ils possèdent des vitesses de coupe élevées (jusqu'à 200 m/min). Comme pour les plaquettes brasées, l'usinage de matériaux très durs, les outils auront un angle de pente d'affûtage négatif. Le grand intérêt réside en la plaquette qui offre 3 ou 4 arêtes de coupe sur chacune des deux faces (cas le plus courant), de plus, la précision du système de fixation permet de tourner la plaquette sur son support sans refaire le réglage de celui-ci par rapport à la pièce à usiner (en phase d'ébauche**)**

#### **Porte-plaquette**

C'est un corps carré en acier de différentes sections selon les constructeurs et la machine utilisée. Sur ce corps on vient fixer une assise puis une plaquette. Cette assise peut avoir plusieurs inclinaisons [9,10].

#### **Plaquette**

C'est la partie de l'outil qui usine, elle peut être de carbure ou de céramique et présente plusieurs faces actives [9,10]. **Figure I.11**

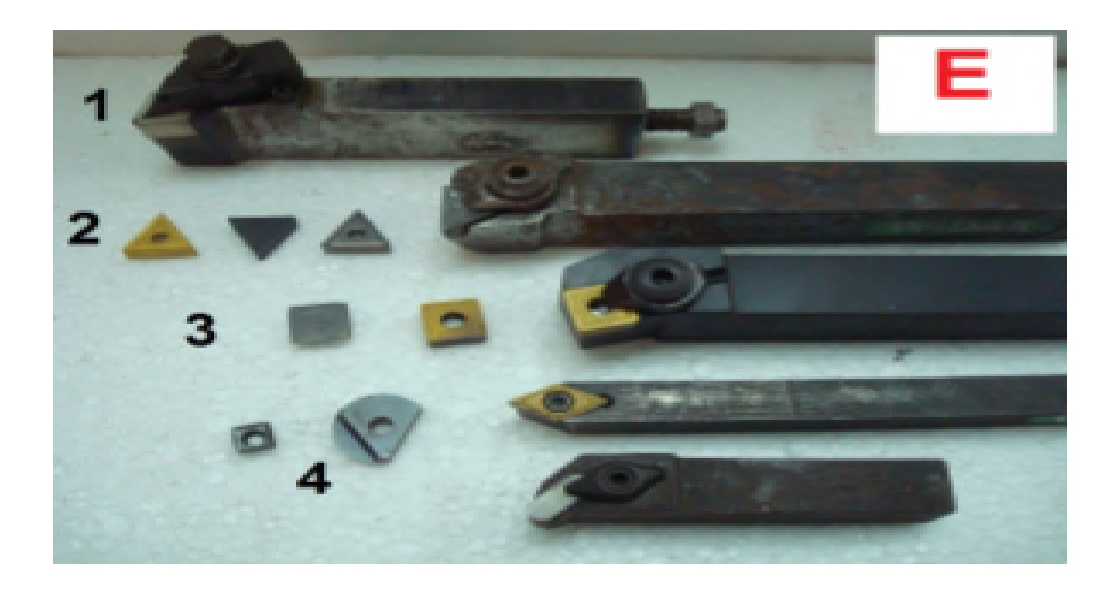

**Figure I.11 :** Porte-plaquette et plaquettes.

#### **I.8 Usinage interne et type d'outil utilisé**

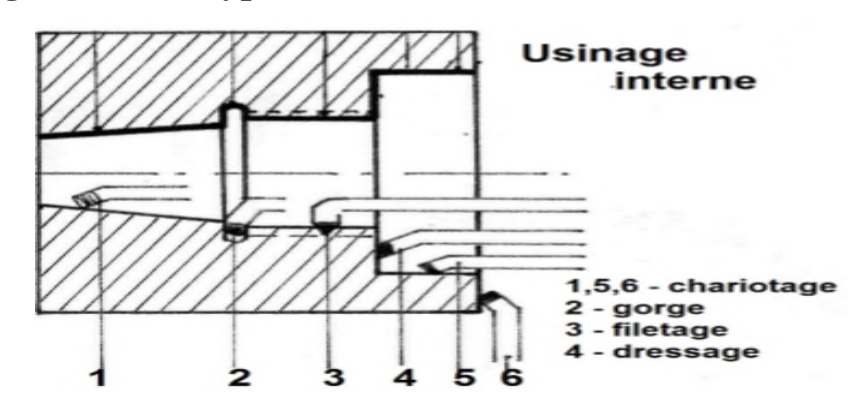

**Figure I.12:**Usinage interne sur tour.

#### **I.9 Matériaux des outils de coupe**

Connaitre le matériau d'un outil de coupe est une obligation pour pouvoir étudier ses caractéristiques :

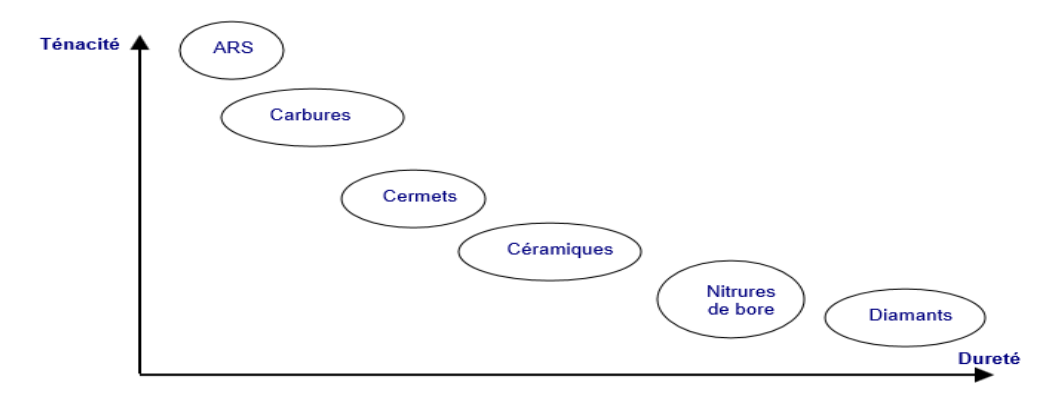

**Figure I.13:** la ténacité des matériaux en fonction de la dureté [11,12].

#### **I.9.1 ARS**

Les outils ARS (Acier Rapides Supérieurs) sont élaborés à partir d'un acier faiblement allié subissant un traitement thermique. Il est toujours utilisé pour certains types d'outils comme les forets, ou les outils nécessitant un angle de tranchant très faible. Ils ne permettent pas une vitesse de coupe élevée car un échauffement trop important élimine la trempe de l'outil, et crée donc un effondrement rapide de l'arête de coupe.

Fabrication : par coulée en coquille ou par métallurgie des poudres Composition : 0,7 % de Carbone minimum 4 % de Chrome environ Tungstène, Molybdène, Vanadium Cobalt pour les plus durs [11,12].

#### **I.9.2 Carbures**

Les outils carbures sont les plus utilisés actuellement. Il en existe de toutes formes pour chaque type de matériau et pour chaque type d'usinage. Ils se présentent sous la forme d'une plaquette que l'on vient fixer sur un porte outil. Le remplacement de la plaquette est donc très rapide. Ils sont souvent revêtus d'un carbure plus dur. On obtient ainsi une plaquette dont le noyau est tenace et dont la surface extérieure est très dure. Fabrication : par frittage de poudre, puis revêtement Composition : Noyau en carbure de tungstène (T° de fusion 2600°) Ou en carbure de titane (3100°), ou tantale (3780°) ou mobium (3500°) Liant : cobalt le plus courant ou nickel [11,12]. Revêtement en oxyde d'aluminium (céramique appelée corindon : Al2O3)

#### **I.10 La formation des copeaux**

#### **I.10.1 Généralité dans le cas du tournage**

Lors de la coupe, l'outil vient séparer le métal en deux. La facilité de la coupe, donc l'usure et la puissance nécessaire, dépend d'une série de paramètres :

- des matériaux,
- des angles de l'outil,
- la vitesse de coupe
- la section du copeau.

Lors de la séparation de la matière, le copeau glisse sur la face de coupe de l'outil. Il y a une forte déformation plastique que l'on peut observer dans le plan P, parallèle à l'axe de rotation de la pièce, et passant par le milieu du copeau [13].

On observe, en faisant une coupe et une attaque chimique, le glissement plastique des filets qui sont parallèles entre eux, ainsi que la formation de vagues : le festonnage. En affinant l'observation, on peut décomposer la formation du copeau en plusieurs zones **Figure I.14**

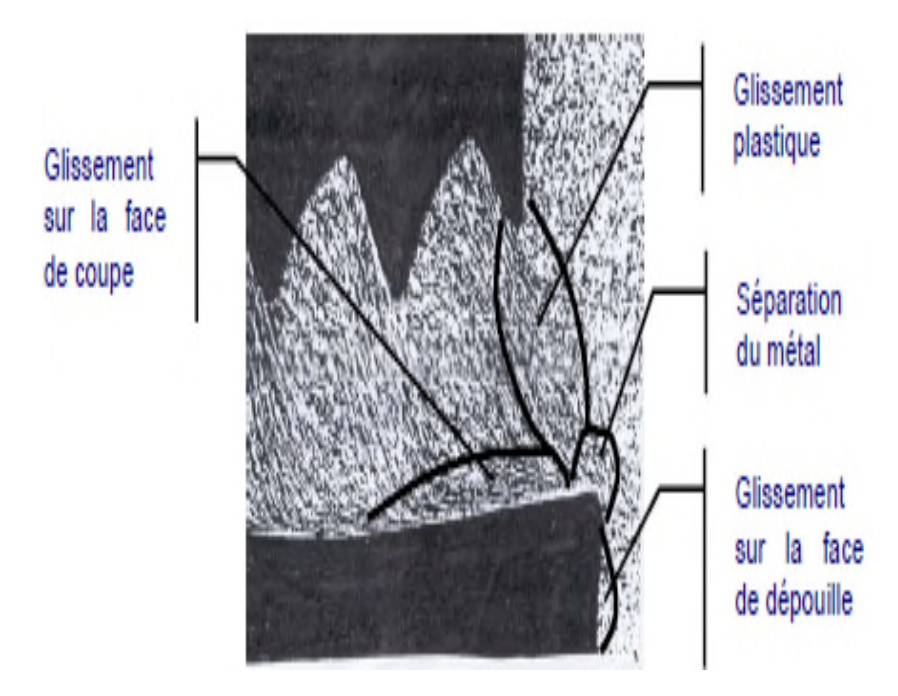

**Figure I.14 :** La formation du copeau [13].

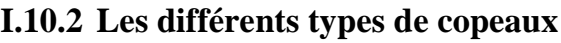

| 1<br>copeau | 2: copeau   | 3 : copeau           | 4 : copeau    | 5 : copeau | 6 : copeau | 7 : copeau | 8 : copeau |
|-------------|-------------|----------------------|---------------|------------|------------|------------|------------|
| ruban       | Tubulaire   | en spirale           | hélicoïdal    | hélicoïdal | élémentair | aiguille   | en arc     |
|             |             |                      | en rondelle   | conique    | e          |            |            |
| 11:Long     | 21:Long     | $32:$ plat           | 41:Long       | 51:Long    | 61Enchevêt |            |            |
|             |             |                      | unin          |            | ré         |            |            |
| 12: Court   | $22:$ Court | 32<br>$\ddot{\cdot}$ | 42 : Court    | 52 : Court | 62         |            |            |
|             |             | Conique              |               |            | détaché    |            |            |
| 13:Enchevêt | 23:Enchev   |                      | 43: Enchevêtr | 53: Enchev |            |            |            |
| ré          | êtré        |                      | é             | êtré       |            |            |            |
|             |             |                      |               |            |            |            |            |

**Tableau 02 :** Une norme existe pour classifier les copeaux obtenus en usinage [14].

#### **I.11 Présentation de l'acier**

L'acier est un alliage de fer contenant moins de 2.14 % de carbone. Peut être répertorié selon cette teneur en carbone qui fixe son niveau de dureté maximale à l'état trempé. Un acier de haute teneur en carbone sera employé pour sa grande dureté alors qu'un acier de teneur plus faible est moins dur et plus malléable. Il contient généralement de petites quantités d'autres éléments que le fer et le carbone, incorporés, volontairement ou non, au cours de son élaboration. On peut également y ajouter des quantités plus importantes d'éléments d'alliage ; il est considéré alors comme un acier allié il est destiné à la fabrication des pièces dans plusieurs domaines. Ce matériau nous permet donc de se placer dans des conditions d'usinage représentatives de la réalité industrielle. **Figure I.15**

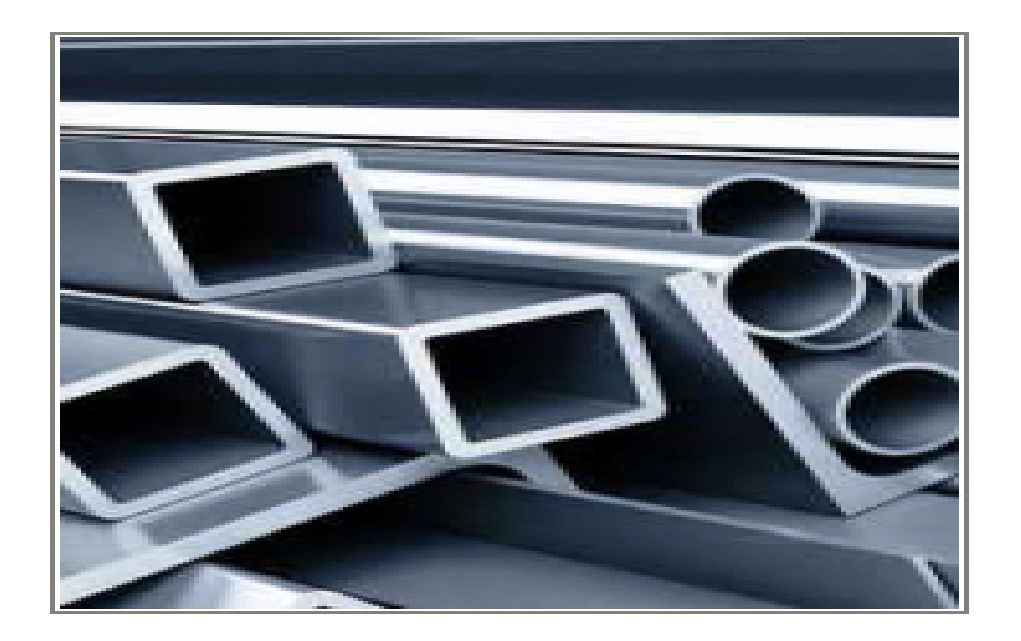

#### **Figure I.15** : les aciers

#### **I.12 Différents types de l'acier**

Du fait du nombre élevé d'éléments ajoutés au fer et de la gamme étendue de leur teneur, les aciers présentent un très grand nombre de nuances différentes. On peut classer les divers types d'alliages à base de fer selon leur composition chimique ou selon leur domaine d'utilisation. L'adoption de cette dernière nous permet de recenser quatre familles d'aciers :

- Les aciers au carbone d'usage général,
- Les aciers de traitements thermiques, alliés ou non,
- Les aciers à outils
- Les aciers inoxydables

#### **I.12.1 Les aciers ordinaires ou aciers au carbone**

Les aciers ordinaires sont des aciers standards d'usage général qui sont parfois improprement appelés aciers au carbone. Ils sont utilisés tels quels, sans traitement ultérieur, constituent environ 80 % de la production des aciers (tableau 03). Outre le carbone, ces aciers contiennent des éléments d'addition et des impuretés dont la présence découle de leur mode d'élaboration : manganèse (1.2 %), silicium (0.6 %), soufre (0.06 %), phosphore (0.06%). Ces pourcentages présentent les teneurs limites de ces éléments dans ces aciers. (tableau03)

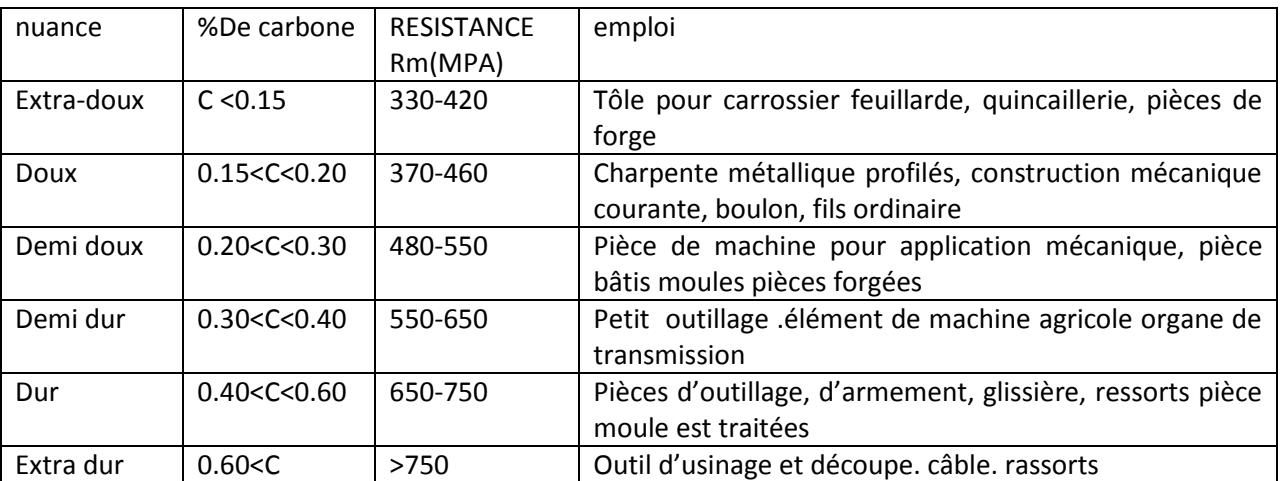

rassemble les caractéristiques mécaniques et le domaine d'utilisation des aciers ordinaires Tableau 03.

**Tableau 03**: Aciers ordinaires ou aciers au carbone non alliés [17,18].

#### **I.12.2 Les aciers de traitements thermiques**

On définit les aciers de traitements thermiques par rapport à leur composition chimique, car elle permet de déterminer les traitements qu'on peut leur appliquer en fonction des propriétés désirées. Les aciers de traitements thermiques sont soit des aciers au carbone sans autres éléments d'aditions que des éléments standard Mn et Si, soit des aciers alliés contenant en proportions variables d'un ou plusieurs éléments d'addition (Cr, Ni, V, etc.) [17,18].

#### **I.12.3 Les aciers à outils**

Les aciers à outils ont une importance technologique primordiale, aucune étape de la fabrication et quel que soit le procédé employé ne peut se passer d'outil. La production mondiale de ce genre d'acier ne représente qu'un faible pourcentage 0.1 %, mais compte par exemple en Amérique plus de 75 nuances. Chacune de ces nuances est destinée à une fonction bien spécifique [17,18].

#### **I.12.4 Les aciers inoxydables**

Aujourd'hui, nous vivons un extraordinaire développement des aciers inoxydables, cela est dû en grande partie à la disponibilité des éléments métalliques entrant dans leur composition, c'est- à-dire le chrome, le nickel, le molybdène et le manganèse, ce dernier pouvant être utilisé comme substitut au nickel. Un métal est dit inoxydable s'il résiste bien à l'action de l'atmosphère à divers degrés d'humidité et de salinité, à des attaques chimiques (acides, bases, sels, tout autre agent de corrosion). Dans de nombreuses applications devenues de plus en plus sévères en termes de corrosion, on a dû substituer des aciers spéciaux et alliés à l'acier ordinaire. Les aciers inoxydables comprennent un ensemble de familles d'alliages métalliques qui contiennent tous du fer et du chrome : c'est essentiellement le chrome qui confère aux aciers une bonne résistance à la corrosion par formation en extrême surface d'une très fine couche d'oxyde de chrome non poreuse. Suivant leur teneur en chrome dont le seuil minimal est de 13% et les traitements métallurgiques qu'ils ont subis, ils présentent un large éventail de propriétés. Entre autres, on distingue [17,18].

#### **I.13 Désignations de l'acier**

Chaque pays a son mode de désignation des aciers [19,20].

La désignation européenne selon la norme EN10027 distingue quatre catégories :

- Les aciers non alliés d'usinage général,
- > Les aciers non alliés spéciaux.
- $\triangleright$  Les aciers faiblement alliés.
- Eles aciers fortement alliés.

#### **I.13.1 Classification par emploi**

On trouve deux catégories

#### **Aciers d'usinage général**

Utilisés généralement pour les travaux de construction de bâtiment [19,20].

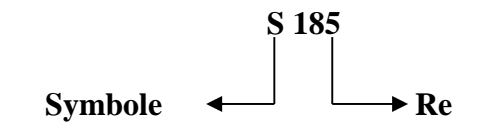

Avec **Re :** valeur minimale de la limite d'élasticité

#### **Aciers de construction**

Ce sont des aciers spéciaux, utilisés généralement pour les travaux de construction mécaniques et métallique (soudables, forgeables…).

**Exemple:** E 135

**Remarque :** S'il s'agit d'un acier moulé, la désignation sera précédée par la lettre G.

**Exemple:** GS 185 ; GE 135

#### **I.13.2 Classification par composition chimique**

#### **Aciers non alliés pour traitement thermique**

Leur composition est plus précise et plus pure et correspond à des usages définis à l'avance, leurs applications courantes sont les fortes (perceuses), ressorts, arbres de transmission, matrices (moules)… [19,20].

**Exemple** : C 45

**Remarque** : S'il s'agit d'un acier moulé, la désignation sera précédée par la lettre G.

#### **Exemple** : GC 45

#### **Aciers faiblement alliés TB4**

Ce sont des aciers dont aucun élément d'addition n'atteint la teneur 5%. Ces aciers sont utilisés lorsqu'on a besoin d'une haute résistance.

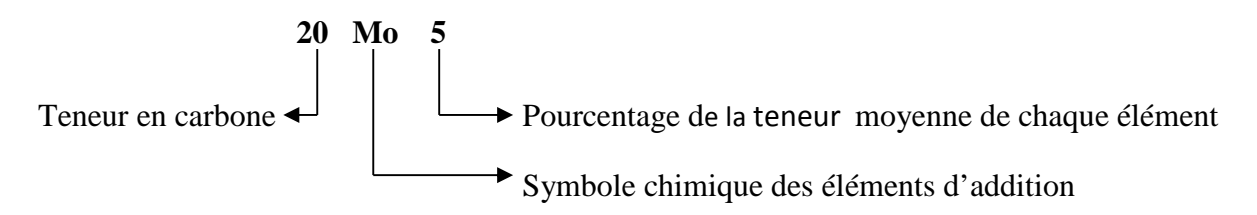

Ces teneurs seront multipliés par un facteur qui varie en fonction des éléments d'alliage.

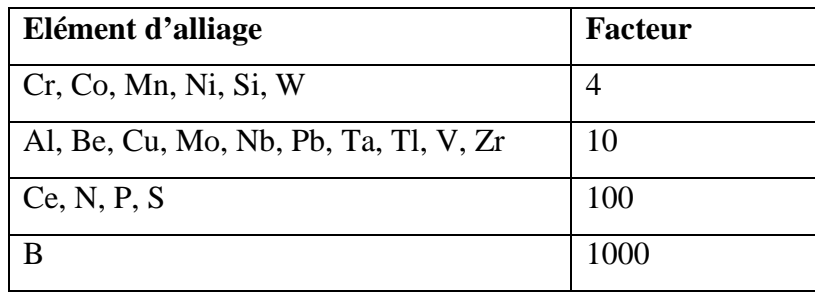

**Tableau 04** : Coefficient multiplicateur [19,20].

**Remarque:** éléments d'addition, ils seront rangés par ordre des teneurs S'il s'agit de plusieurs décroissant.

#### **I.14 Caractéristiques de l'acier**

Les propriétés d'un acier varient énormément en fonction de sa composition chimique et du traitement thermomécanique appliqué pendant le processus de fabrication. Ces deux caractéristiques déterminent sa microstructure et les traitements de surface interviennent également dans ses propriétés [21].

#### **I.14.1 Des produits en acier aux caractéristiques mécaniques et géométriques**

Les produits en acier utilisés en construction métallique présentent deux types de caractéristiques qui interviennent dans les calculs de résistance des matériaux. Il s'agit d'une part des caractéristiques mécaniques intrinsèques, fonction de la nuance de l'acier et d'autre part des caractéristiques géométriques et d'inertie propres au produit et qui dépendent de ses dimensions et de sa géométrie [21].

#### **I.14.2 Les aciers, une composition chimique à l'épreuve de la résistance**

Les aciers sont également caractérisés par leur composition chimique qui n'intervient pas directement en résistance des matériaux mais qui joue un rôle important notamment en matière de soudabilité et dans le comportement à la corrosion des ouvrages métalliques [22,25].

#### **I.15 Domaines d'application de l'acier**

Pièces travaillant sans chocs : axes de pistons, arbres de pompes, pieds de bielles, arbres à cames. Après trempe directe et revenu il est utilisé comme dans les : boulonnerie, visserie, tringles de commandes, leviers, manettes, douilles et autres [22,25].

#### **I.16 Matériau étudié**

#### **I.16.1 Présentation de l'acier A60**

Le matériau utilisé dans ce travail de recherche est un acier à usage courant en mécanique générale. Non traité, il offre une bonne résistance mécanique (Rm). Acier de construction non allié d'usage général, non effervescent et il est destiné à la fabrication des pièces dans plusieurs domaines. La référence de ce matériau est E335 (A60). Le tableau04 présente les désignations de l'acier A60 dans les différentes normes [23,24].

#### **I.16.2 Domaines d'application**

Pièces soumises à de fortes pressions de surface, vis sans fin, pignons, clavettes, axes, bagues...

#### **I.16.3 Caractéristiques mécaniques moyennes (état normalisé)**

Le tableau 05 nous présente les caractéristiques mécaniques moyennes de l'acier A60, comme la résistance maximale (Rm), la limite élastique (Re) et l'allongement (A).

Pour la Soudabilité l'acier A60 a une soudabilité médiocre, non garantie, précautions à prendre.

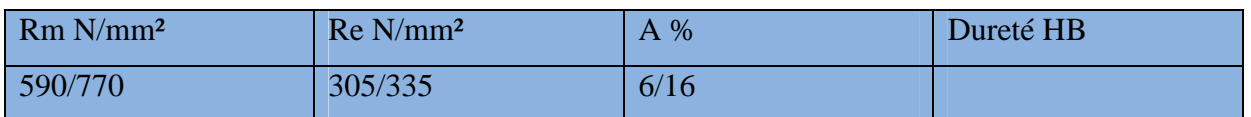

**Tableau05 :** les caractéristiques mécaniques moyennes de l'acier A60

#### **I.17 Travaux scientifiques sur l'usinage de l'acier**

On doit noter que l'aspect métallurgique des travaux scientifiques publiés jusqu'à nos jours et concernant l'effet d'usinage sur les matériaux métallique sont très limités, pour cela on va présenter quelques travaux publiés sur ce thème de recherche :

#### **I.17.1 Usinage d'un acier à haute résistance avec une plaquette de coupe revêtue**

Dans une étude, Koné et al [26] ont étudié l'usinage d'un acier à haute résistance avec une plaquette de coupe revêtue. Cette étude est faite expérimentalement et numériquement. Le matériau usiné est l'acier inoxydable AISI 304L et l'outil de coupe est une plaquette en carbure revêtue d'un dépôt multicouche TiN-TiCN-Al2O3-TiN. Les résultats discutés dans leurs travaux portent sur les efforts de coupe et la rugosité de surface. L'étude expérimentale consistait sur plusieurs essais de tournage**. (Figure I.16)** présente le dispositif expérimental et la géométrie de la plaquette de coupe.

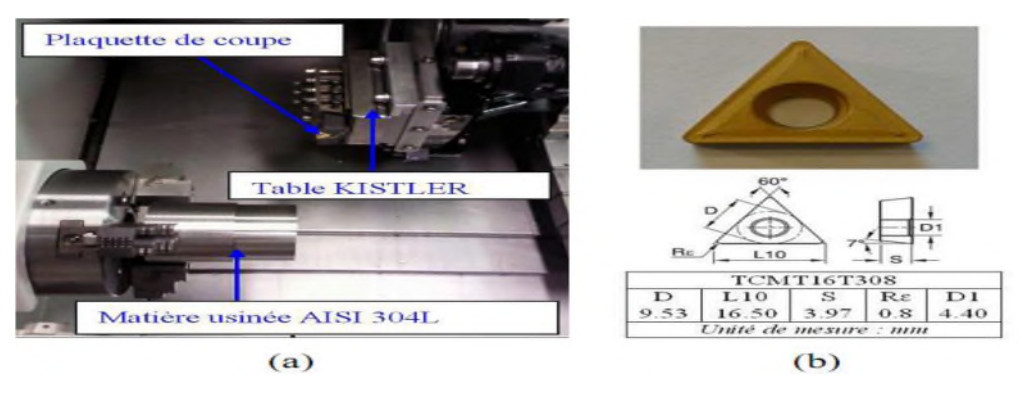

**Figure I.16 :** Dispositif expérimental (a), géométrie de la plaquette de coupe (b) [26].

Ces auteurs ont pu présenter des résultats expérimentaux montrant la variation des efforts spécifiques et la rugosité de la surface usinée **(Figure. I.17).**
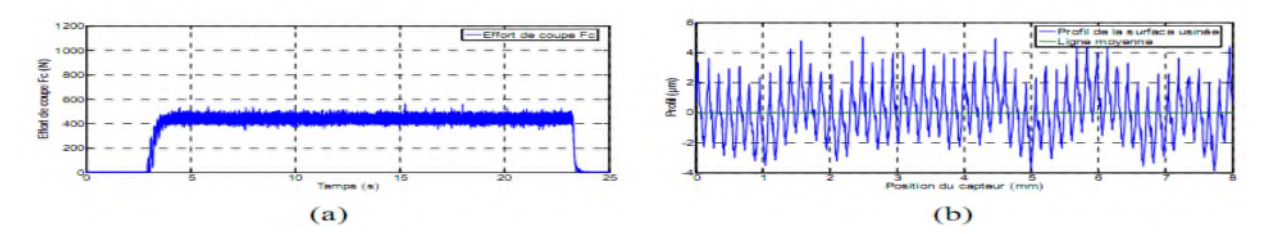

**Figure I.17** : Exemple d'acquisition d'effort de coupe Fc (a) et de profil de surface usinée (b)  $(Vc = 100$  m/min ; Va= 0.2 mm/tr, p= 1 mm) [26].

De même, plusieurs courbes de variation des différents paramètres d'usinage sont aussi présentées. La vitesse de coupe minimale Vc (min) est identifiée à partir de l'évolution de Kc en fonction de Vc, comme il est indiqué dans la (**figure I.18)**

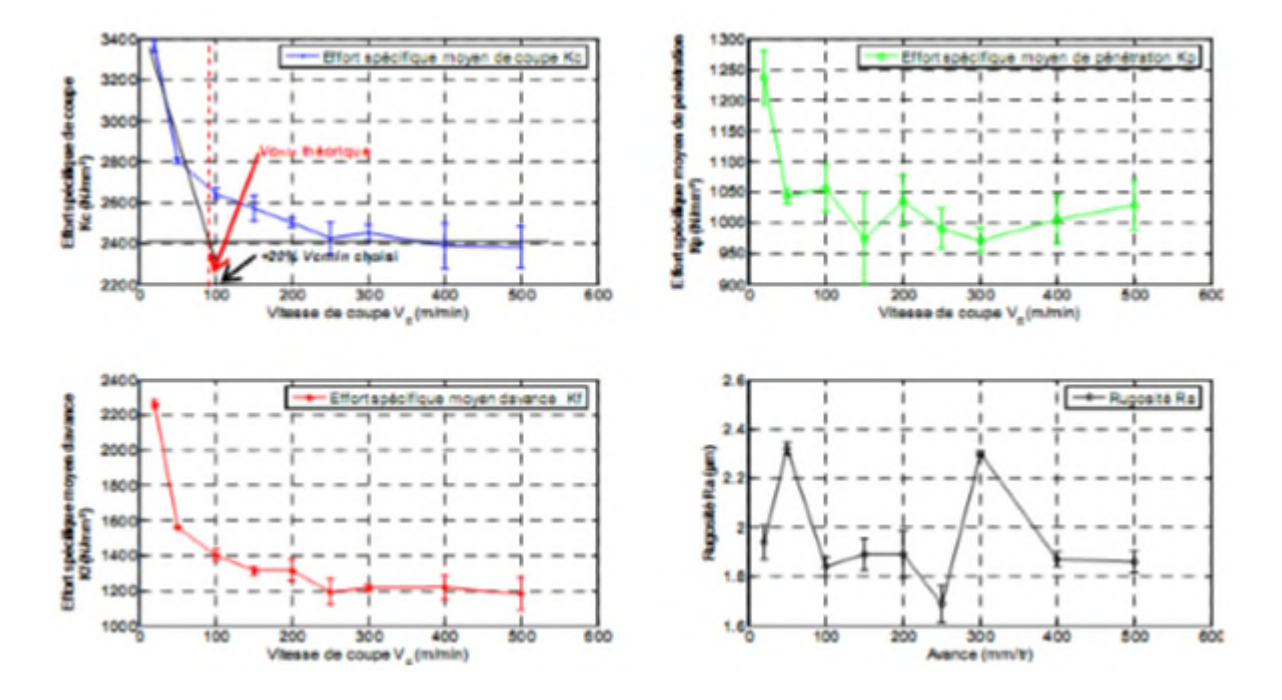

**Figue I.18** : Efforts spécifiques de coupe Kc, d'avance Kf, et de pénétration Kp et rugosité Ra en fonction de la vitesse de coupe Vc (Va=  $0.2$  mm/tr ; p = 1 mm) [26].

Cette étude a permis de définir des plages d'avance et les vitesses de coupe acceptables pour des conditions de coupe optimales. Concernant l'approche numérique, un calcul a été réalisé pour valider des expérimentales.

# **I.17.2 L'effet des paramètres du procédé de tournage par tour CNC sur un ensemble d'acier**

Kumar et al [27] ont étudié l'effet de la vitesse de rotation de broche et la vitesse d'alimentation sur la rugosité de la surface d'un acier au carbone. Dans cette étudie l'effet des paramètres du procédé de tournage par tour CNC sur un ensemble d'acier. Les paramètres à savoir la vitesse de la broche et la vitesse d'alimentation sont variées pour étudier leur effet sur la rugosité de surface. Les cinq aciers en alliage de carbone utilisés pour le tournage sont SAE8620, EN8, EN19, EN24 et FR47.

On note que ces aciers en alliage de carbone avec divers composé de carbone et d'autres éléments d'alliage sont usinés dans un tour CNC. Les matériaux ont été tournés à l'aide d'un outil de pointe de carbure à l'état humide, avec une profondeur de coupe constante de 0,5 mm. Chaque catégorie de matériau a été tournée à 5 vitesses de rotation différentes et 5 vitesses d'alimentation différentes. Les vitesses de rotation étaient de 339, 430, 576, 730 et 980 rpm et les taux d'alimentation sont de 0,05, 0,075, 0,1, 0,125 et 0,15 mm par tour. Les vitesses de broche et d'avance ont été sélectionnées à partir de tables standards proposées pour l'exploitation sécuritaire des matériaux afin d'éviter une usure excessive de l'outil et par conséquence la perte de l'outil. La rugosité de surface de toutes les pièces d'échantillon a été mesurée avec un testeur de rugosité de surface **Figure I.19**

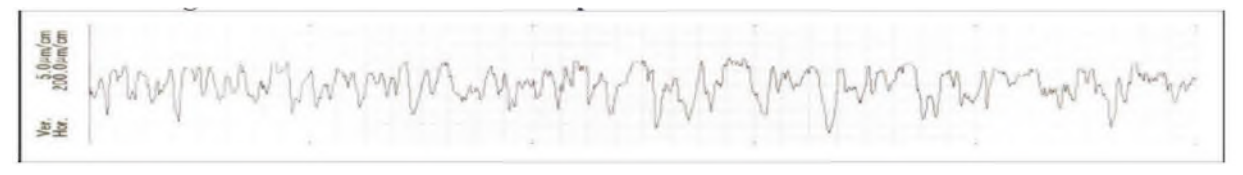

**Fig. I.19** : Profil de rugosité de la surface profil EN8 à 339 tr/mn et 0,05 mm / tr [27].

De même, ils ont aussi présenté les différentes graphiques de la rugosité de surface en fonction des différents paramètres (v, Va …) **Figure I.20**

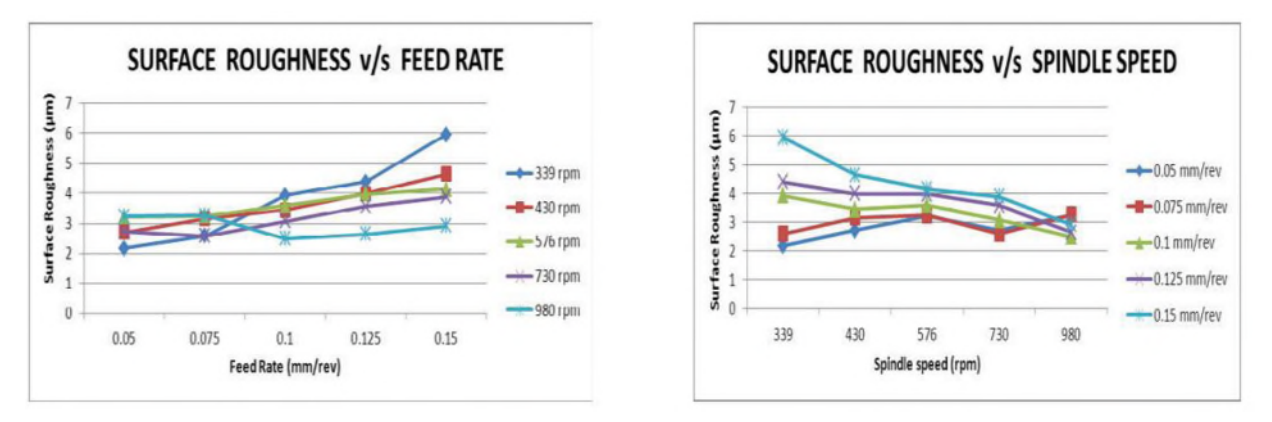

**Figure I.20**: Courbes de rugosité de la surface [27].

Après leurs étude de l'effet de la vitesse de la broche et de la vitesse d'avance sur la rugosité de surface des alliages d'acier de carbone, ils ont conclu que la meilleure finition de surface peut être obtenu en tournant les aciers alliés de carbone par une vitesse d'alimentation basse et avec une haute vitesse de broche.

# **I.17.3 L'influence des paramètres de surfaces réalisées par tournage sur la résistance à la fatigue d'un acier XC 48**

Gaceb et Brahmi [28] ont étudié l'influence des paramètres de surfaces réalisées par tournage sur la résistance à la fatigue d'un acier XC 48. Leurs étude est basée plus particulièrement à identifier l'effet de la rugosité qui peut être produite sous différentes conditions d'usinage des surfaces. Pour ce faire, diverses éprouvettes, présentant des combinaisons variées d'état de surfaces ont été étudiée. Ils ont appliqué plusieurs essais de fatigue sur des éprouvettes cylindriques bien déterminées **Figure I.21**. Les essais de fatigue sur éprouvettes cylindriques sont réalisés en flexion rotative sous air, à la température ambiante en utilisant une machine d'essai en fatigue avec une vitesse de rotation d'approximativement 2800 tr/min.

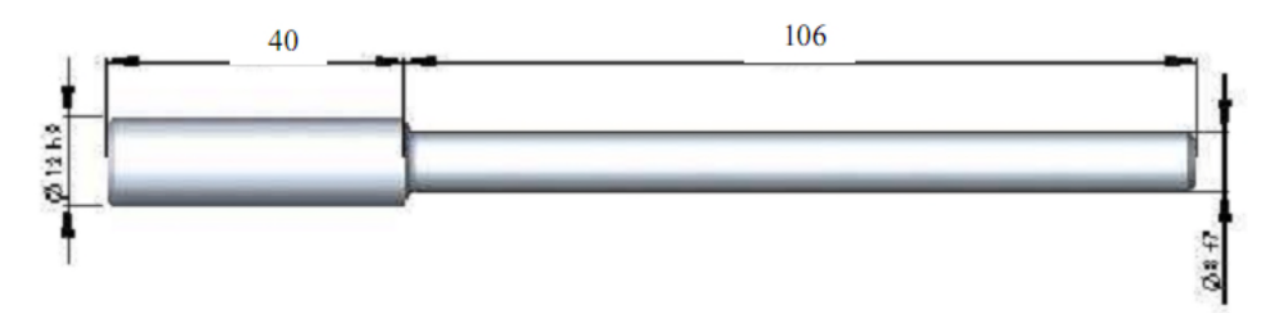

**Figure I.21** : Géométrie de l'éprouvette usinée pour les tests de fatigue [28].

Leurs observations ont été basées sur la rugosité et la micrographie de la surface usinée. On note que pour déterminer les limites du domaine d'usage du couple outil/matière, il s'agit de déterminer un domaine de validité de production d'une surface dans de bonnes conditions technologiques en fonction de deux paramètres : la vitesse de coupe (Vc) et de l'avance (Va). Après, ils ont pris des mesures de la rugosité sur des surfaces obtenues après usinage avec des conditions bien définies, et mesurée sur les surfaces des éprouvettes au moyen d'un mesureur d'état de surface électronique à palpeur en diamant à capteur inductif du type SURFTEST SJ301.

Ils ont déduit que la rugosité moyenne est fonction de deux paramètres de coupe; la vitesse de coupe et l'avance par tour respectivement, comme il est montré dans la **figure I.22 et I.23**

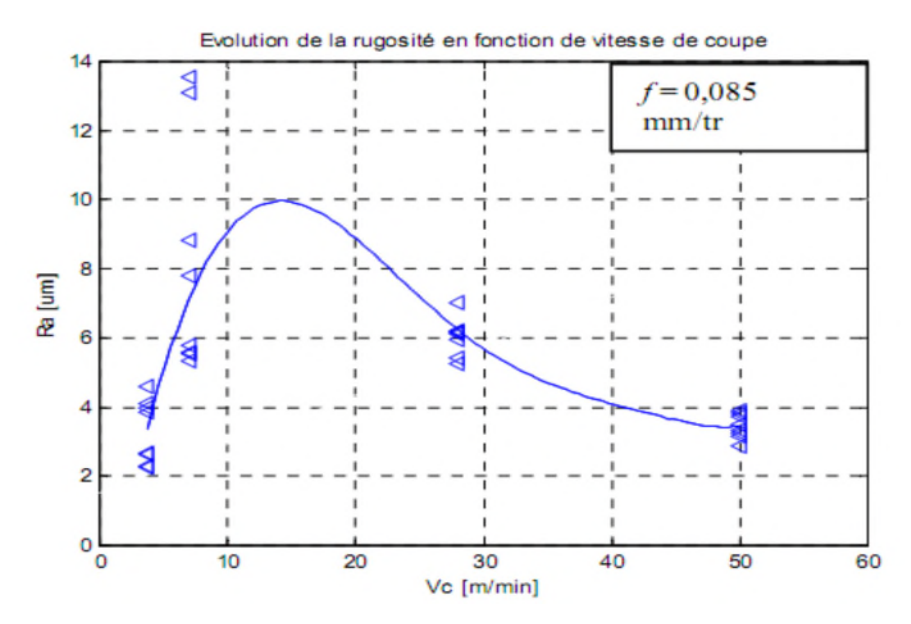

**Figure I.22** : Variation de la rugosité avec la vitesse de coupe [28].

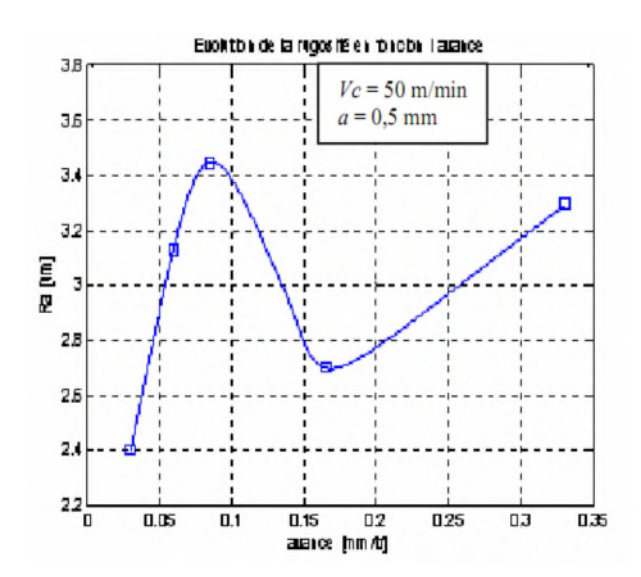

**Figure I.23**: Variation de la rugosité avec l'avance [28].

De plus, ces auteurs ont effectué des observations micrographiques des couches superficielles des pièces usinées et ceci pour mettre en évidence l'existence de l'arête rapportée. Cette évidence est supportée par la présence de débris de cette arête sur la surface usinée comme il est illustré dans la **figure I.24.**

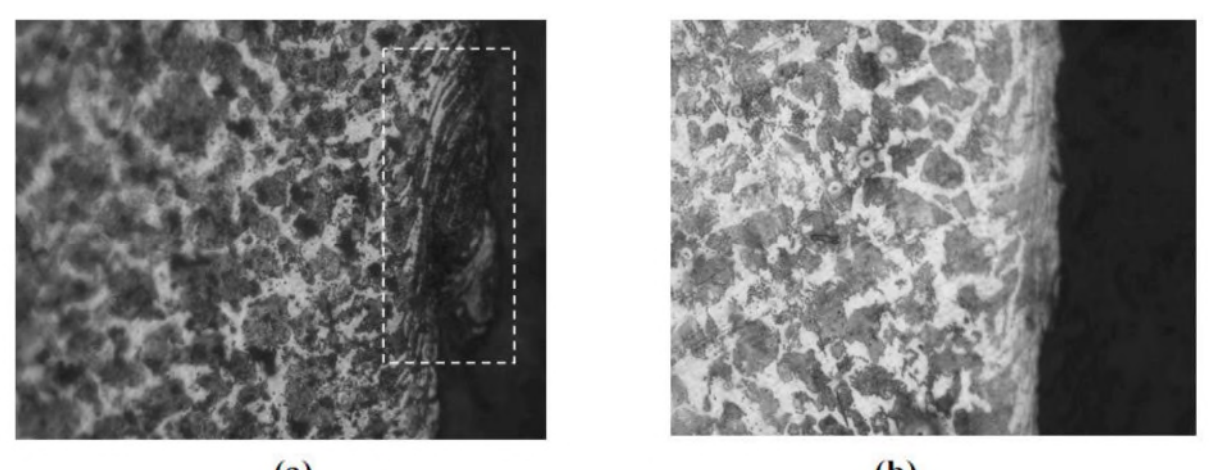

 $(a)$  $(b)$ **Figure I.24** : Micrographie des couches superficielles des pièces usinées avec Va= 0.085mm/tr,  $p = 0.5$  mm et Vc = 28 m/min (a)et Vc = 50 m/min (b) [24]. X500 [28].

Les résultats obtenus mettent en évidence un rôle important de l'état de surface sur la résistance et la limite de fatigue de l'acier XC48. Cette influence est néanmoins sans tendance bien définie et à caractère variable. Cette variabilité a été expliquée par la présence de l'arête rapportée et à son caractère instable et qui a une forte influence sur la rugosité de surface. En outre, les résultats ne sont pas en accord avec l'hypothèse prédisant une meilleure résistance à la fatigue des pièces ayant des surfaces moins rugueuses.

Ceci a mené a suggérer que le paramètre de rugosité seul ne peut expliquer le comportement en fatigue des pièces usinées et il demeure plus correct de considérer simultanément d'autres paramètres de l'intégrité de surface.

# *CHAPITRE II*

# *THEORIE STATISTIQUE*

#### **II.1 Définition de la statistique**

Le mot statistique désigne à la fois un ensemble de données d'observations et l'activité qui consiste dans leur recueil, leur traitement et leur interprétation [29].

#### **II.2 But de la Statistique**

Les données sont entachées d'incertitudes et présentent des variations pour plusieurs raisons : le déroulement des phénomènes observés n'est pas prévisible à l'avance avec certitude seuls quelques individus sont observés données issues de phénomènes aléatoires [29].

#### **II.3 Objectifs**

Maîtriser au mieux cette incertitude pour extraire des informations utiles des données, par l'intermédiaire de l'analyse des variations dans les observations [29].

#### **II.4 Deux classes de méthodes statistiques**

#### **II.4.1 Statistique descriptive**

- Représentations graphiques
- Indicateurs de position, de dispersion et de relation
- Régression linéaire ➢ permet de dégager les caractéristiques essentielles du phénomène étudié et de suggérer des hypothèses pour une étude ultérieure plus poussée. Les probabilités n'ont ici qu'un rôle mineur.

#### **II.4.2 Statistique inférentielle**

- Estimation paramétrique
- Intervalles de confiance, tests d'hypothèse ➢ Nécessite de définir des modèles probabilistes du phénomène aléatoire et savoir gérer les risques d'erreurs.

#### **II.5 Notions de statistiques descriptives**

#### **II.5.1 Population**

Ensemble que l'on observe et qui sera soumis à une analyse statistique. Chaque élément de cet ensemble est un individu ou unité statistique [29].

#### **II.5.2 Echantillon**

C'est un sous ensemble de la population considérée. Le nombre d'individus dans l'échantillon est la taille de l'échantillon. [29,30].

#### **II.6 Paramètres de position centrale**

#### **II.6.1 Le mode**

Le mode, désigné par Mo est la valeur de la variable statistique pour laquelle l'effectif (ou la fréquence) est le plus grand.

Dans le cas d'une variable statistique continue, on parle plutôt de classe modale [30].

#### **II.6.2 La médiane :** (quartiles)

La médiane est une valeur possible de la variable telle qu'au moins la moitié des observations lui sont supérieures ou égales et au moins la moitié des observations lui sont inférieures ou égales

La médiane est la valeur intermédiaire dans un fichier de données classées [30].

#### **II.6.3 La moyenne**

Il s'agit de la somme de toutes les observations divisée par le nombre d'observations (non manquantes), La moyenne peut être calculée à partir des valeurs distinctes et des effectifs [2].

$$
\widehat{m} = \overline{X} = \frac{X_i}{N}
$$

#### **II.6.4 Moyenne arithmétique**

Elle est notée par  $\bar{x}$  et elle est définie de la manière suivante :

$$
\bar{x} = \frac{1}{n} \sum_{i=1}^{p} n_i x_i
$$

#### **II.6.5Moyenne quadratique**

Elle permet notamment de calculer la grandeur d'un ensemble de nombre est définie de manière suivante :

$$
\bar{Q} = \sqrt{\frac{1}{n} \sum_{i=1}^{n} x_i^2}
$$

#### **II.6.6 Moyenne géométrique**

La moyenne géométrique de n valeurs positives xi est la racine  $n_{ieme}$  du produit de ces valeurs notés  $\overline{G}$ [2].

$$
\bar{G} = \sqrt[n]{\prod_{n=1}^{n} x_i}
$$

Moyenne géométrique s'utilise, par exemple, quand on veut calculer la moyenne de taux d'intérêt.

#### **II.7 Les paramètre de dispersion**

On dispose d'une population de N individus, et on observe x1..........xN les valeurs d'une variable quantitative discrète X pour ces individus. [30].

#### **II.7.1 Variance**

La variance de la quantitatives **X**, notée par **Var(X)**

$$
Var(x) = \frac{1}{n} \sum n_i (x_1 - \bar{x})^2
$$

Cette formule peut également se réécrire sous la forme :

$$
Var(x) = \frac{1}{n} \sum n_i x_i^2 - \bar{x}^2
$$

#### **II.7.2 Ecart type**

L'écart type est la mesure la plus courante de la dispersion ou de la répartition des données sur la moyenne. Plus la répartition des valeurs est étendue, plus l'écart type est grand. L'écart type est calculé en prenant la racine carrée de la variance [2].

$$
\sigma_{\rm X} = \sqrt{\nu(x)}
$$

#### **II.7.3 Etendue**

L'étendue de la variable quantitative discrète X est la différence entre la plus grande et la plus petite des valeurs observées **-** Représente la différence entre les valeurs extrêmes de la distribution [1,2].

#### **II.8 Notions de statistique inférencielles**

#### **II.8.1 L'estimation**

Est le procédé par lequel on détermine les valeurs inconnues des paramètres de la population à partir des données de l'échantillon. Pour cela, on utilise des distributions théoriques, c'est à dire des variables aléatoires dont on connait les lois de probabilité [31].

#### **Types d'estimation**

La distribution exacte d'une variable X modélisant le caractère qui intéresse le statisticien est généralement partiellement connu. Souvent la loi de X dépend d'un paramètre inconnu, on cherche à se faire une idée sur ce paramètre à partir des données observées sur l'échantillon. Attribuer au paramètre une valeur numérique unique est une estimation ponctuelle, mais quelles sont les chances pour que cette estimation ponctuelle soit exacte ? Plutôt que d'estimer un paramètre à l'aide d'un seul nombre, il arrive fréquemment que l'on fasse l'estimation en donnant un intervalle de valeurs, Un intervalle de confiance est défini de telle sorte que l'on puisse affirmer avec un degré de confiance fixé que le paramètre visé se trouve dans cet intervalle [31].

#### **Estimation ponctuelle de la moyenne**

On appelle estimation ponctuelle de la moyenne inconnue **m** d'une population, la moyenne **me** d'un échantillon prélevé au hasard dans la population :

#### De la moyenne de la population  $\hat{m}$

$$
\widehat{m} = \overline{X} = \sum \frac{X_i}{N}
$$

- m : moy de la pop inconnue
- $\sigma$  : Écart type de la pop inconnu
- $\hat{m}$ : Estimation ponctuelle de la moy de la pop
- $\overline{X}$ : Moy de l'échantillon
	- $\blacksquare$  **De l'écart type de la population**  $\sigma$

$$
s = \hat{\sigma} = \sqrt{\frac{N}{N-1}} \cdot \sigma_e
$$

 $s = \hat{\sigma}$ : Estimation de l'écart type  $\sigma$  de la pop

 $\sigma_e$ : Écart type de l'échantillon

*N* : taille de l'échantillon

$$
\sigma_e = \sqrt{\frac{\sum X_I^2}{N} - \bar{X}^2}
$$

#### **II.8.2 Estimation par intervalle de confiance de la moyenne**

#### **De la moy de la population m (distribution normale)**

On recherche un intervalle centré sur m avec une probabilité égal à  $\alpha$ 

$$
m\epsilon \left[\bar{X} - \frac{Z_a \cdot s}{\sqrt{N}}\right];\ \bar{X} + \frac{Z_a \cdot s}{\sqrt{N}}\right]
$$

 $\alpha$ : Niveau de signification ou d'erreur et

Z est un paramètre tiré de la table de la loi normale

 $\varphi$ (Z)  $\Leftrightarrow$  l'air ou seuil de confiance

**Estimation de la variance de la population**  $\sigma^2$  **(distribution normale)** 

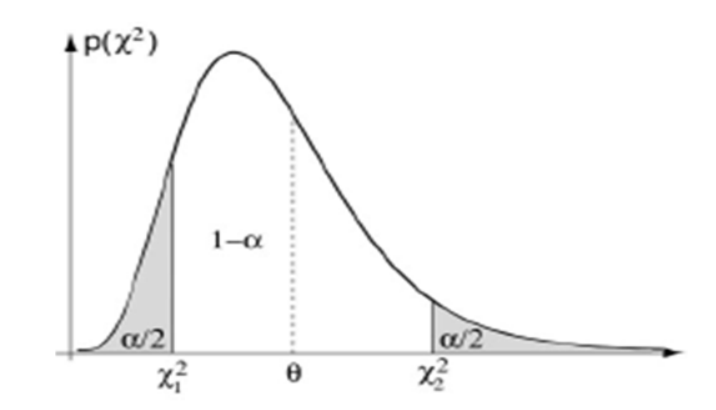

**Figure II.1 :** Intervalle d'une distribution normale entre a et b de la variance

Intervalle d'une distribution normale entre  $a$  et  $b$  de la variance

$$
I_v = \left[\frac{N \cdot s^2}{b} \; ; \; \frac{N \cdot s^2}{a}\right] = P\left(\chi_{N-1}^2 \le a\right) = \frac{a}{2} = \chi_1^2
$$
\n
$$
= P\left(\chi_{N-1}^2 \le b\right) = 1 - \frac{a}{2} = \chi_2^2
$$

Dans la distribution normale il n'existe pas de différence signifiante entre les individus de cette population autrement dit  $\sigma$  qui représente les degrés d'uniformité dans la population et  $\sigma^2$ qui représente le paramètre de dispersion ne présente pas une divergence dans leur sens [31].

**Estimation de l'écart type de la population**  $\sigma$  par intervalle de confiance

$$
I_{\sigma} = \left[ \sqrt{\frac{N \cdot s^2}{b}} \; ; \; \sqrt{\frac{N \cdot s^2}{a}} \right]
$$

#### **II.8.3 Coefficient de corrélation linéaire**

Le coefficient de Pearson ρ mesure le degré d'association linéaire entre X et Y **:**

$$
r_{xy} = \frac{\sigma_{xy}}{\sigma_x \cdot \sigma_y} Cov(X, Y) = \sigma_{xy} = \frac{1}{N} \sum X_i Y_i - \overline{X} \cdot \overline{Y}
$$

- ρ est un nombre forcément compris entre -1 et 1
- Le nombre *ρ* sert *à* quantifier l'intensité et le sens de la dépendance linéaire entre X et Y.
- lorsque  $ρ > 0$ .cela signifie que lorsqu'une des variables a tendance à augmenter. L'autre aussi.
- lorsque ρ < 0**,** cela signifie que lorsqu′une des variables a tendance à augmenter. L'autre a tendance à diminuer.

• Lorsque  $ρ = 0$ , on dit que X et Y sont non corrélées: il n'ya pas d'association linéaire entre X etY

#### **II.8.4 Lois de distributions**

- **La loi normale :** La loi normale repose sur l'estimation de deux paramètres de la population statistique: [4].
	- la moyenne μ
	- $\triangleright$  l'écart type σ

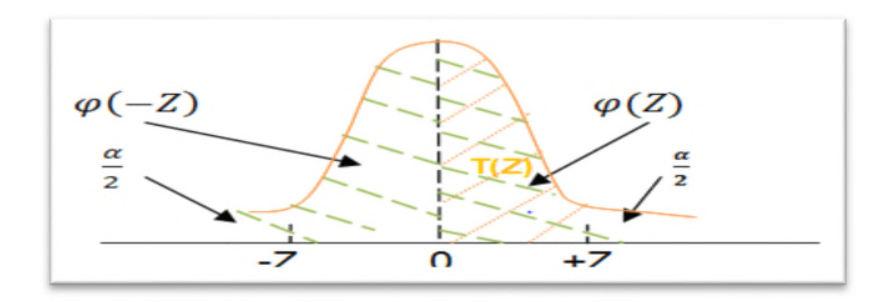

**Figure : II.2 :** la courbe de la loi normale

Bien souvent, on peut approcher une estimation par une loi normale.

De plus, on dispose de la table de ses valeurs a` laquelle on se réfère pour des calculs approches.

$$
f(x) = \frac{1}{\sigma\sqrt{2\pi}}e^{-\frac{1}{2}\left(\frac{x-\mu}{\sigma}\right)^2}
$$

Synonymes pour cette loi : loi gaussienne loi de Gauss.

#### **La loi normale centrée-réduite N(0,1)**

Il s'agit d'une loi normale pour laquelle toutes les valeurs xi sont centrées réduites: [32]

- Son espérance est  $E[X] = 0$ . Sa variance est  $Var(X) = 1$ .
- On dit que le v. a. X suit une loi normale N  $(m, σ)$  si elle a pour densité fonction

$$
f_{m,\sigma}(t) = \frac{1}{\sqrt{2\pi\sigma^2}} \exp(-\frac{(t-m)^2}{2\sigma^2})
$$

Son espérance est  $E[X] = m$ . Sa variance est  $Var(X) = \sigma^2$ 

#### **La loi de Student ou loi de t**

La distribution de la variable t est utilisée pour comparer les moyennes de deux échantillons, tester une corrélation linéaire, la pente d'une régression, etc. L'objectif ici sera d'apprendre à utiliser la table de t.

Par dentition, la v.a. T suit une loi de student` n degrés de liberté. On note cette loi T (n) [33].

$$
T = \frac{X}{\sqrt{X^2}} \sqrt{n}
$$

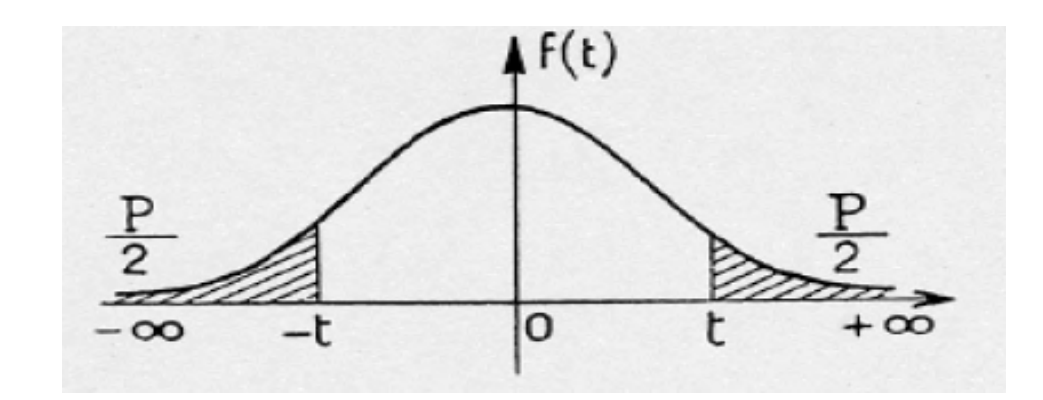

**Figure : II.3 :** la courbe de la loi de student

#### **Propriétés**

- $\blacksquare$  T (n) admet une densité paire, cette loi est donc symétrique,
- Pour  $n > 30$ , T (n) peut <sup> $\hat{e}$ </sup>tre approchée par la loi normale (m,  $\sigma$ ).
- **Loi de Fisher−Snedecor (F)**
	- **Etablir les hypothèses**

 $H0: \sigma_1^2 = \sigma_2^2$  $H1: \sigma_1^2 \neq \sigma_2^2$ 

#### **Vérification de la condition**

Si  $F < F_{n_1-1,n_2-1}^{\alpha}$ : on accepte H0 (on admet l'égalité des variances inconnues) Si  $F \geq F_{n_1-1,n_2-1}^{\alpha}$ : on rejette H0

 $F_{n_1-1,n_2-1}^{\alpha}$ Est tiré de la table de Fischer-Snedécor au seuil de  $\alpha$  à n<sub>1</sub>-1 et n<sub>2</sub>-1 degrés de libertés

$$
F = \frac{\widehat{S_1^2}}{\widehat{S_2^2}} = 1
$$

La forme de la courbe de densité de probabilité de F change en fonction de v1 et v2 [33].

#### **II.9 Test d'hypothèses**

Le test d'hypothèses est une procédure statistique qui permet de faire un choix entredeux hypothèses relatives à la valeur d'un paramètre de la population, en se basant sur les données d'un échantillon aléatoire prélevé dans cette population.

Soient H0 et H1 deux hypothèses (H0 est appelée hypothèse nulle, H1 hypothèse alternative).

Dont une et une seule qui est vraie. La décision consiste à retenir H0 ou H1 [35].

Pour un test bilatéral, nous pouvons émettre les hypothèses suivantes :

Hypothèse nulle,  $H0 : pA = pB$ 

Hypothèse alternative,  $H1$  :  $PA \neq PB$ 

Pour un test unilatéral, les hypothèses deviennent :

Hypothèse nulle,  $H0 : pA = pB$ Hypothèse alternative, H1 : pA>pB ou pA<p

#### **II.9.1 Test de normalité**

Les tests de normalité sont des tests d'hypothèse. En notant F(X) la fonction de répartition basée sur les données à analyser et  $F_0(x)$  la fonction de répartition théorique, les hypothèses nulle et alternative peuvent s'écrire : [36]

 $H_0: F_x = F_0(x)$ 

 $H_1: F_x \neq F_0(x)$ 

Les tests sur les moments ont une hypothèse moins forte, ils ne testent pas si la fonction de répartition est normale, mais si les moments (coefficients d'asymétrie et d'aplatissement) de la distribution inconnue sont identiques à ceux d'une loi normale:  $H_0$ :  $G_1 = 0$  et  $G_2 = 3$ 

 $H_1 : G_1 \neq 0$  ou  $G_2 \neq 3$ 

#### **III.9.2 Shapiro\_wilk**

Publié en 1965 par Samuel Sanford Shapiro et Martin Bradbury Wilk, le test de Shapiro-Wilk est une approche non paramétrique permettant de tester si une variable continue X suit une loi normale.

Le test de Shapiro-Wilk est reconnu comme étant le test d'adéquation à une loi normale optimal en présence d'un échantillon de moins de 2000 observations [9].

Le test de Shapiro-Wilk 1 est basé sur la statistique W. En comparaison des autres tests, il est particulièrement puissant pour les petits éjectifs ( $n \le 50$ ). La statistique du test s'écrit :

$$
W = \frac{\left(\sum_{i=1}^{E\left[\frac{n}{2}\right]} a_i \times (X_{n-l+1} - X_i)\right)^2}{\sum_{i=1}^{n} (X_i - \bar{X})^2}
$$

**Ou**

- $x_i$  correspond à la série des données triées ;
- $\begin{bmatrix} \frac{n}{2} \end{bmatrix}$  $\frac{n}{2}$  est la partie entière du rapport  $\frac{n}{2}$

 $a_i$  sont des constantes générées à partir de la moyenne et de la matrice de variance co-variance des quantiles d'un échantillon de taille n suivant la loi normale. Ces constantes sont fournies dans des tables *spécifiques*<sup>2</sup>

La statistique W peut donc être interprété comme le coefficient de détermination (le carré du coefficient de corrélation) entre la série des quantiles générés à partir de la loi normale et les quantiles empiriques obtenus à partir des données. Plus W est élevé, plus la compatibilité avec la loi normale est crédible. La région critique, rejet de la normalité, s'écrit :

#### $R.C. : W < W_{crit}$

Les valeurs seuils W crit pour différents risques α et éjectifs n sont lues dans la table de shapirowilk<sup>3</sup>

#### **II.9.3 Test de khi deux**

Un test du Khi deux est un test d'hypothèse qui compare la loi de distribution observée de vos données à une loi attendue. Il existe plusieurs types de tests du Khi deux :

#### **Test d'ajustement du Khi deux**

Cette analyse permet de vérifier à quel point un échantillon de données de catégorie est ajusté à une loi théorique. Vous pouvez tester la régularité d'un dé en le lançant à plusieurs reprises et en passant par un test d'ajustement du Khi deux pour déterminer si les résultats suivent une loi uniforme. Dans ce cas, la statistique du Khi deux quantifie l'écart qui sépare la loi de distribution observée des dénombrements de la loi hypothétisée [38].

#### **Tests d'association et d'indépendance du Khi deux**

Les calculs sont identiques pour ces tests, mais la question à laquelle vous essayez de répondre peut être différente.

 Test d'association : vous pouvez utiliser un test d'association afin de déterminer si une variable est associée à une autre. Par exemple, déterminez si les ventes de voitures de différentes couleurs dépendent de la ville d'achat.

 Test d'indépendance : utilisez un test d'indépendance afin de déterminer si la valeur observée d'une variable dépend de la valeur observée d'une autre variable. Par exemple, vous pouvez vérifier si le vote d'une personne pour un candidat est indépendant du sexe de l'électeur [32].

#### **Remarque**

Mini tab n'utilise pas le facteur de correction de Yates lors d'un test du Khi deux.

#### **III.9.4 Test de corrélation**

Est utilisé pour évaluer une association (dépendance) entre deux variables. Le calcul du coefficient de corrélation peut être effectué en utilisant différentes méthodes. Il existe la corrélation r de pearson, la corrélation *tau* de Kendall et le coefficient de corrélation *rho* de Spearman [34].

#### **Le coefficient de corrélation linéaire**

De deux caractères X et Y est égal à la covariance de X et Y divisée par le produit des écartstypes de X et Y.

$$
r(X,Y) = \frac{COV(X,Y)}{\sigma_X.\sigma_Y}
$$

#### **Remarque** :

Lorsque deux caractères sont standardisés, leur coefficient de corrélation est égal à leur covariance puisque leurs écarts-types sont égaux à 1 [34].

# *CHAPITRE III*

# *PARTIE EXPERIMENTALE*

### **III.1 but**

Nous présentons dans ce chapitre, l'ensemble des échantillons pour la réalisation des expériences et cela dans le but d'usinage de l'acier A60 par tournage particulièrement le chariotage et dressage. Cela va consister une présentation des différents équipements utilisés qui servent au suivi de la rugosité des surfaces obtenue lors de l'usinage.

Les expériences nécessaires à notre étude ont été effectuées dans le hall de technologie de génie mécanique (université de A. Mira de Bejaia)

#### **III.2 Objectifs étudies**

- Mesure de la rugosité de surface usinée
- Représentations graphique et interprétations
- Analyse statistique des résultats obtenus
- Choix optimale des paramètres de coupe pour une meilleure rugosité

## **III.3 Matériau et dispositif d'usinage III.3.1 Préparation des échantillons**

#### **1) Le matériau utilisé**

Le matériau utilisé dans ce travail de recherche est un acier à usage courant en mécanique générale. Non traité, il offre une bonne résistance mécanique (Rm). Acier de construction non allié d'usage général, non effervescent et il est destiné à la fabrication des pièces dans plusieurs domaines **(figure III.1)**. La référence de ce matériau est E335 (A60). Les tableaux suivants nons présentent les désignations de l'acier A60 dans les différentes normes [23,24].

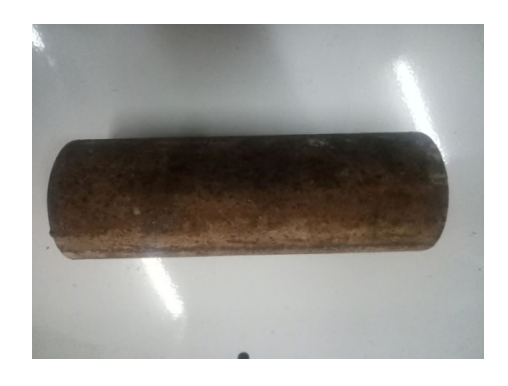

**Figure III.1 : acier A60** 

Dans les essais d'usure est sous forme d'éprouvettes cylindriques, en acier de nuance A60 de diamètre 55mm. Elles sont schématise par la **figure III.2**, dont la désignation et la composition chimique de A60 est donnée dans le **tableau 06** et **tableau 07**.

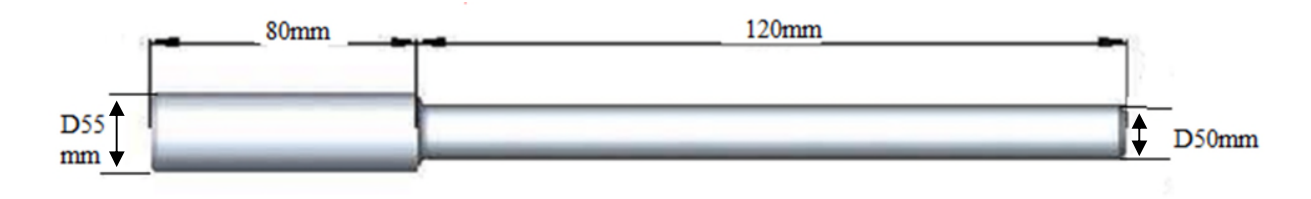

**Figure III.2 :** échantillon d'essai de chariotage

#### **2) Désignation de l'acier A60 [23, 24]**

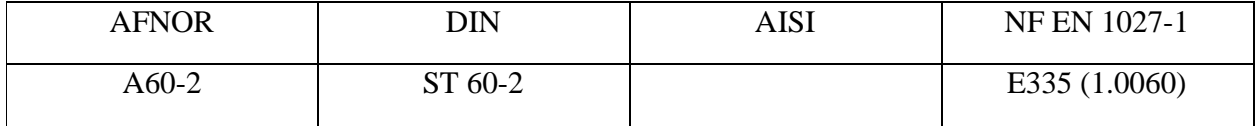

**Tableau 06 :** Désignation de l'acier A60 [23,24].

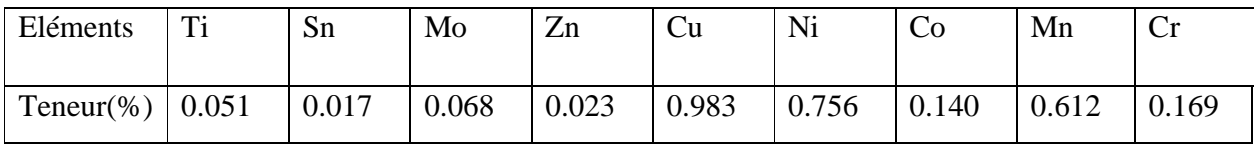

**Tableau 07 :** Composition chimique (acier A60).

#### **3) Propriétés mécaniques**

Le tableau 08 nous présente les caractéristiques mécaniques moyennes de l'acier A60, comme la résistance maximale (Rm), la limite élastique (Re) et l'allongement

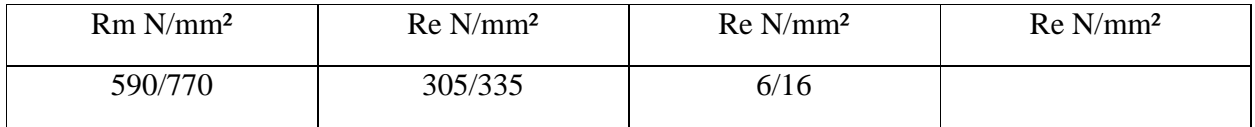

**Tableau 08 :** Propriétés mécaniques d'A60 [23,24].

Pour la Soudabilité l'acier A60 a une soudabilité médiocre, non garantie, précautions à prendre.

# **III.3.2 Dimensions de la pièce finie**

L'échantillon découpée respectivement au de diamètre D= 55mm (mise en longueur), et préparées en 6 paliers **Figure III.4.**

Les pièces de longueur L= 200mm et diamètre D= 50mm et réalisées en 6 paliers (1ère partie la pièce usinée avec dressage, et 2ème Partie la pièce usinée avec chariotage). Largeur du palier 2mm **Figure III.3.**

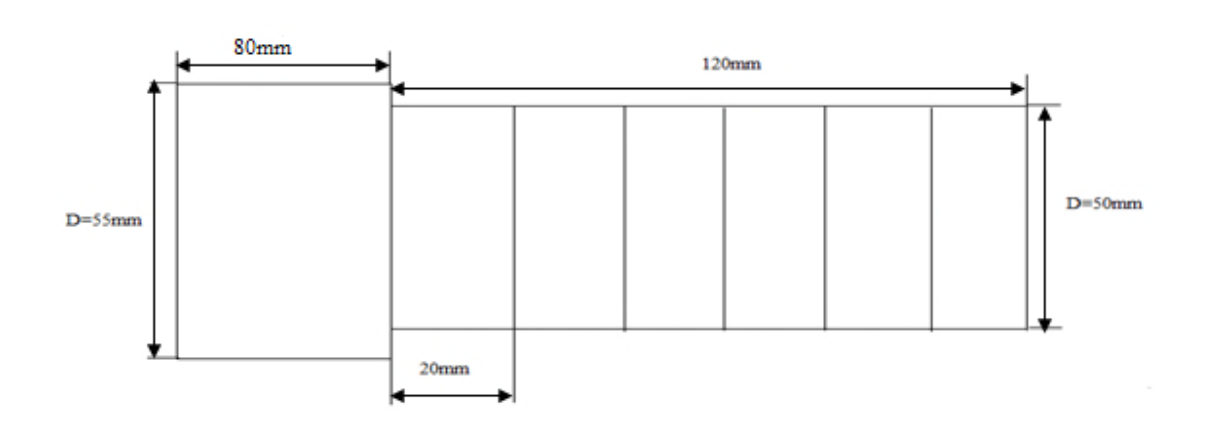

**Figure III.3 :** dimensionnement de l'échantillon

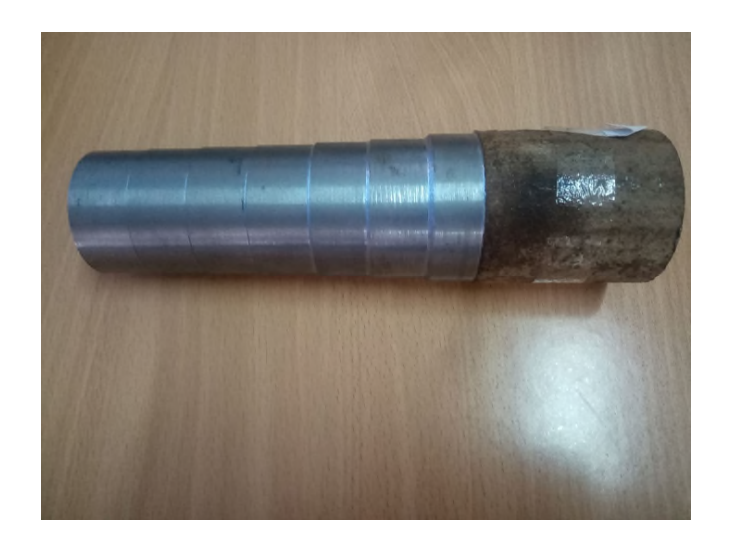

**Figure III.4 :** la pièce finie

41

## **III.3.3 Dispositif d'usinage III.3.3.1 Machine-outil utilisé**

Les essais sont faits sur le tour universel type PMO **Figure III.5** de Puissance de7KW au Niveau du hall de technologie de l'université de Bejaïa.

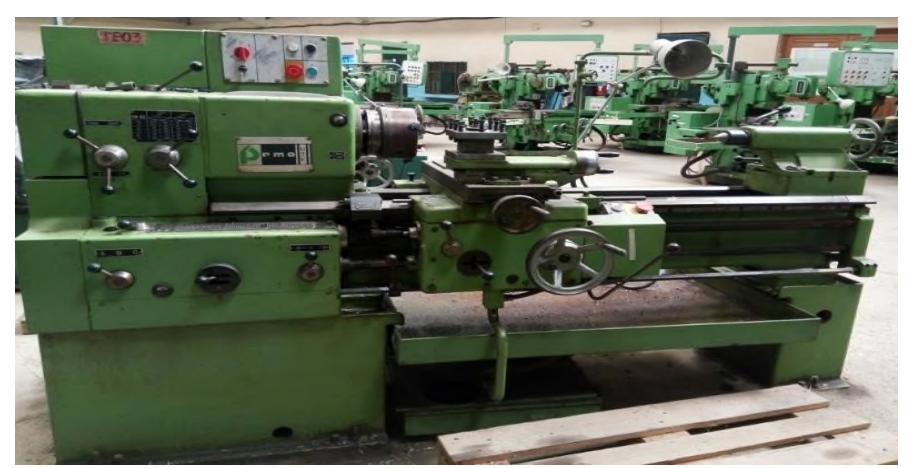

**Figure III.5 :** Tour conventionnel type PMO du hall de technologie.

# **III.3.4 Paramètres de coupes fixes et les paramètres de coupes variables utilisées**

Nous avons usiné une série d'éprouvettes en acier A60 au tour avec les paramètres d'usinage suivants :

Trois vitesse de rotation variant entre  $N = (355, 500,710)$  tr/min, l'avance fixe f= $(0.05, 0.14, 0.36)$ mm/tr et profondeur de passe est varier. Et profondeur de passe fixe P=  $(0.3, 0.14, 0.36)$ 1,2) mm et l'avance (f) varier.

#### **III.3.5 Dispositif de mesure de rugosité**

#### **III.3.5.1 Mesure de la rugosité**

Lorsque les comparaisons pour distinguer une visuelles et tactiles ne pas sont suffisantes différence de rugosité entre deux surfaces, on utilise un rugosimètre qui détermine de manière sûre et précise un certain nombre de paramètres de rugosité (Ra, Rz…). Parmi les applications industrielles nécessitant l'utilisation d'un rugosimètre on peut citer les domaines suivants **[**14**]** :

#### **III.3.5.3 Rugosimètre**

Une surface usinée n'est pas une surface parfaitement lisse, selon la méthode d'usinage et les plaquettes utilisées, mais aussi selon le matériau. Pour la mesure des rugosités (Ra), nous avons utilisé un rugosimètre PCE-RT **Figure III.6**

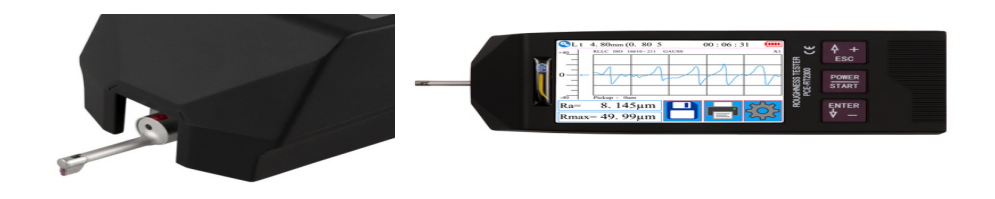

**Figure III.6 :** Testeur de la rugosité portable

#### **III.3.5.4 Caractéristiques**

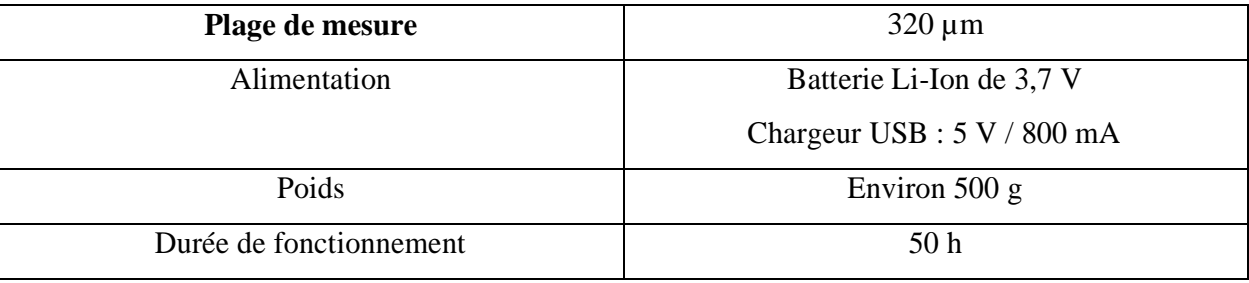

**Tableau 09 :** Caractéristiques de rugosimètre PCE-RT.

#### **III.3.6 Outil de coupe utilisé**

En utilisant un outil de coupe PMO PCLNR 2020 K12 de portant une plaquette de carbure.sa géométrie est représentée sur **Figure.III.7** et **Figure.III.8**

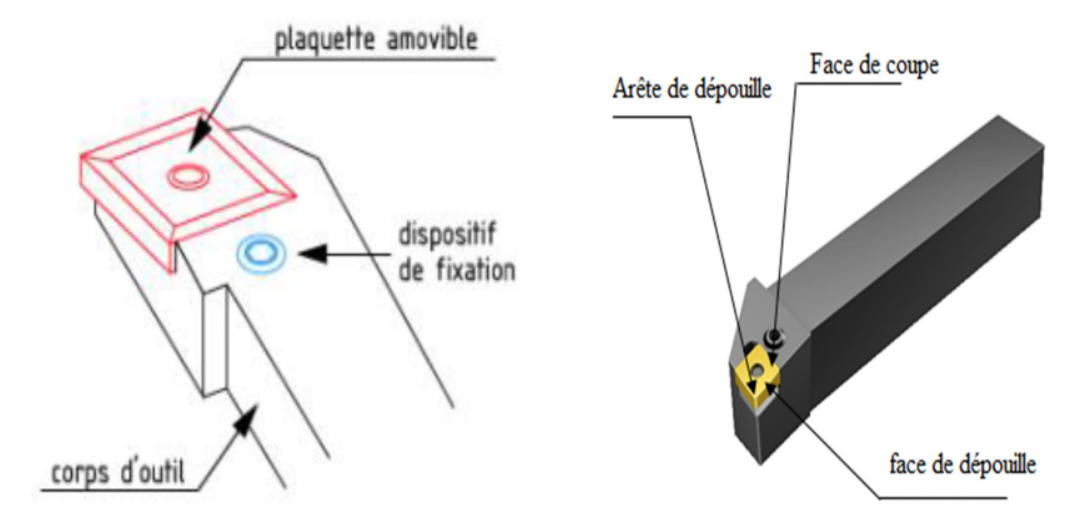

**Figure III.7** : Outil de coupe PMO PCLNR 2020 K12 et Présentation les faces

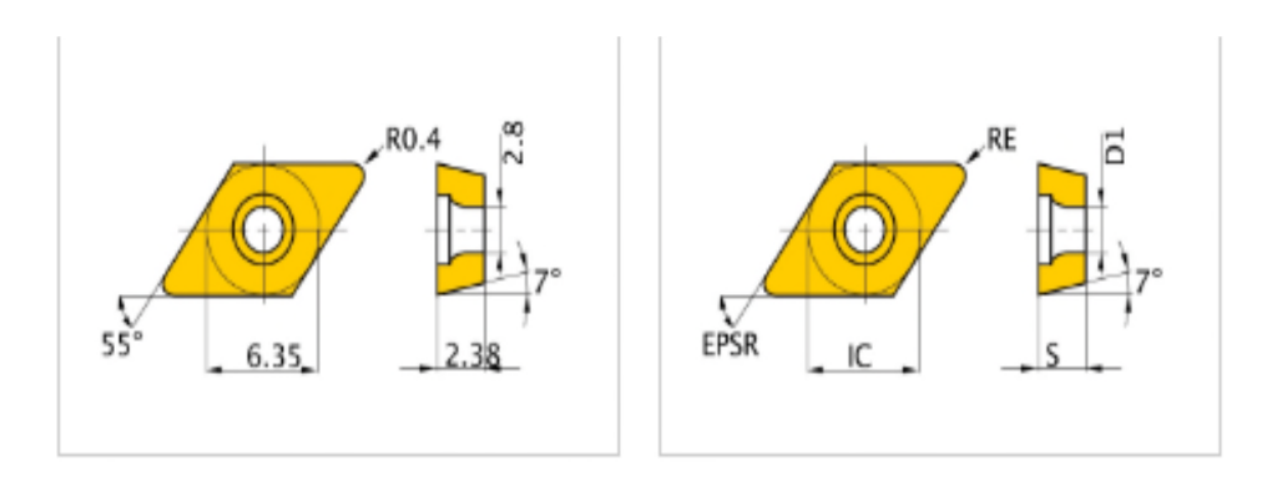

**Figure III.8** : Présentation géométrique de plaquette

## **III.4 Procédure expérimentale III.4.1 Paramètres externes**

L'usinage a été fait sans lubrification

#### **III.4.2 Condition De Coupe utilisé**

-Condition d'usinage : L'avance (f) varier et fixe entre (0.05 a 0.36) mm/tr

- Vitesse de rotation  $N = (355, 500, 710)$  tr/min.
- Profondeur de passe  $p = (0.3 a 2)$  mm.

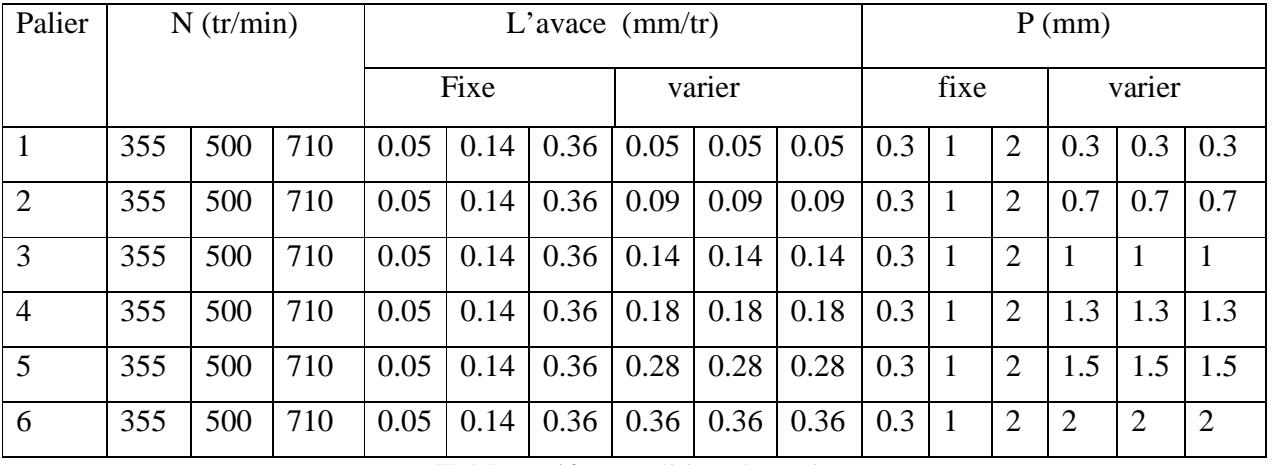

**Tableau 10:** Condition d'essai

#### **III.4.3 Opération de dressage :**

On à dressée une surface plane d'une pièce cylindrique de longueur 150mm et diamètre 55 mm avec un outil de coupe en carbure métallique qui se rapproche plus de l'axe de rotation qu'il ne se déplace vers la broche extérieure **Figure III.9.**

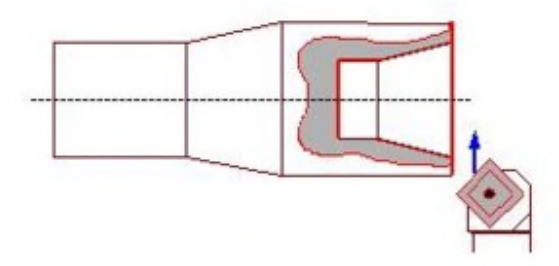

**Figure III.9 :** Opération dressage

#### **III.4.4 Opération de chariotage**

On à chariotée des pièces d'acier de forme de cylindre 50x150mm<sup>2</sup> sur une longueur de 20mm avec fixation et variation de profondeur de passe(0.3,1,2)mm avec trois vitesse de rotation(355,500,710)tr/min **Figure III.10.**

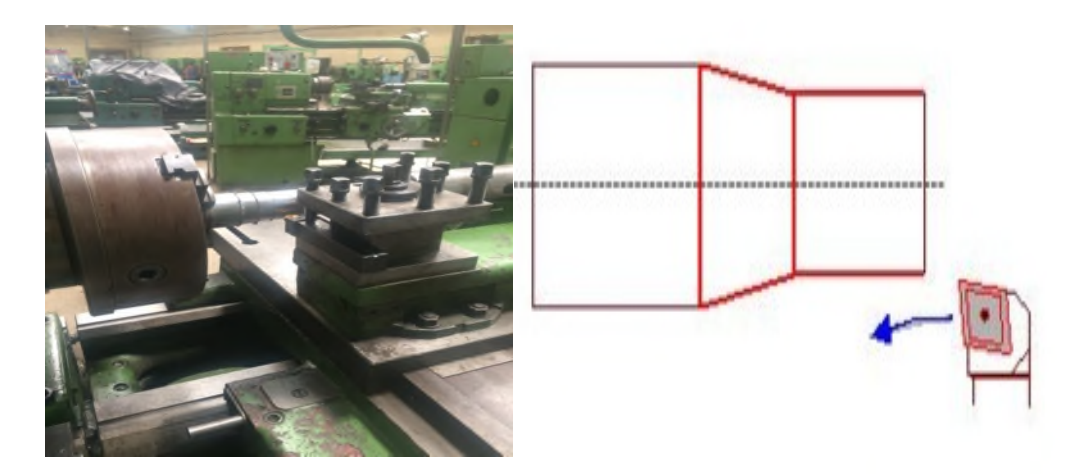

**Figure III.10 :** Opération chariotage

# **III.5 Résultats et interprétations technique**

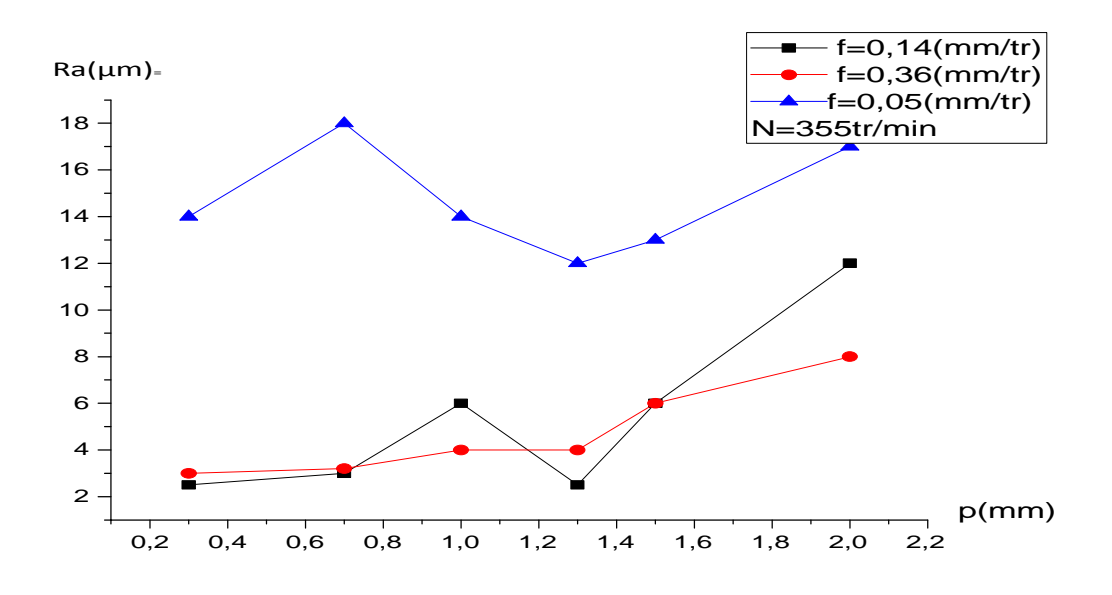

#### **III.5.1 L'influence de la profondeur de passe sur la rugosité**

**Figure III.11 :** variation de la rugosité en fonction de la profondeur de passe

La rugosité de surface diminue en augmentant la l'avance (f) de l'outil de coupe d'une part

D'autre part, l'augmentation de la profondeur de passe influe faiblement sur la rugosité pour les petites avances (f) de sorte que, on assiste à une fluctuation de la rugosité autour d'une valeur moyenne constante, par contre en augmentant progressivement l'avance l'influence de la profondeur de passe devient apparente et de façon proportionnelle à la rugosité de surface **Figure III.11.**

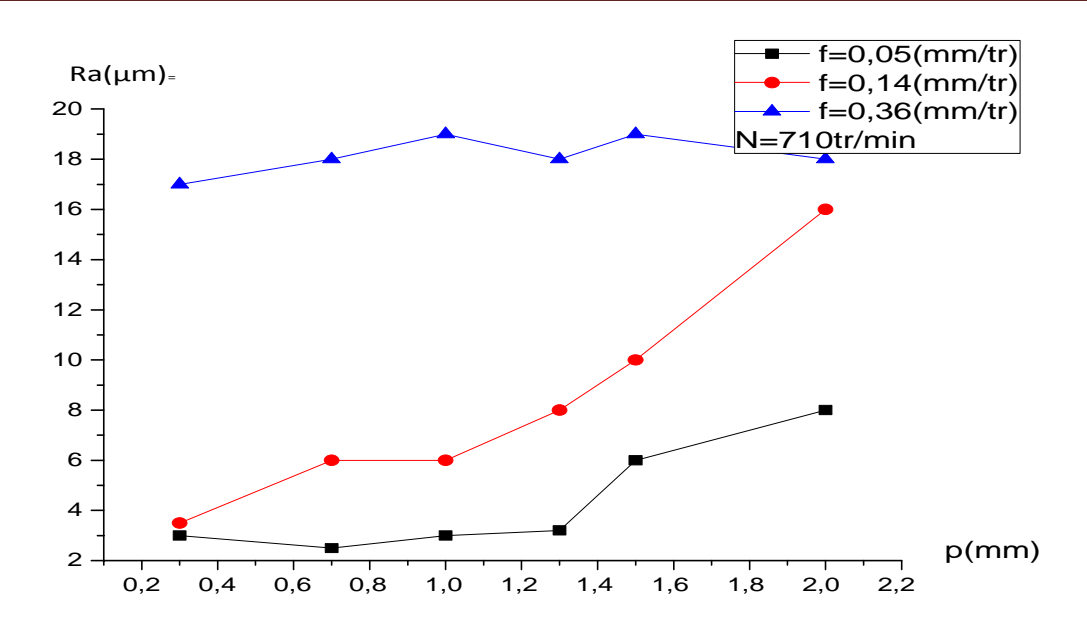

**Figure III.12 :** variation de la rugosité en fonction de la profondeur de passe

En augmentant la vitesse de rotation de la pièce le phénomène s'inverse c.à.d. l'augmentation de l'avance provoque une augmentation de la rugosité de surface Et on peut conclure que la vitesse de rotation de la pièce devient dominante et gère l'intensité de la rugosité. Dans ce cas la profondeur de passe influe d'une façon proportionnelle pour les avances(f) relativement faibles et tend à être inefficace pour les grandes vitesses **Figure III.12**.

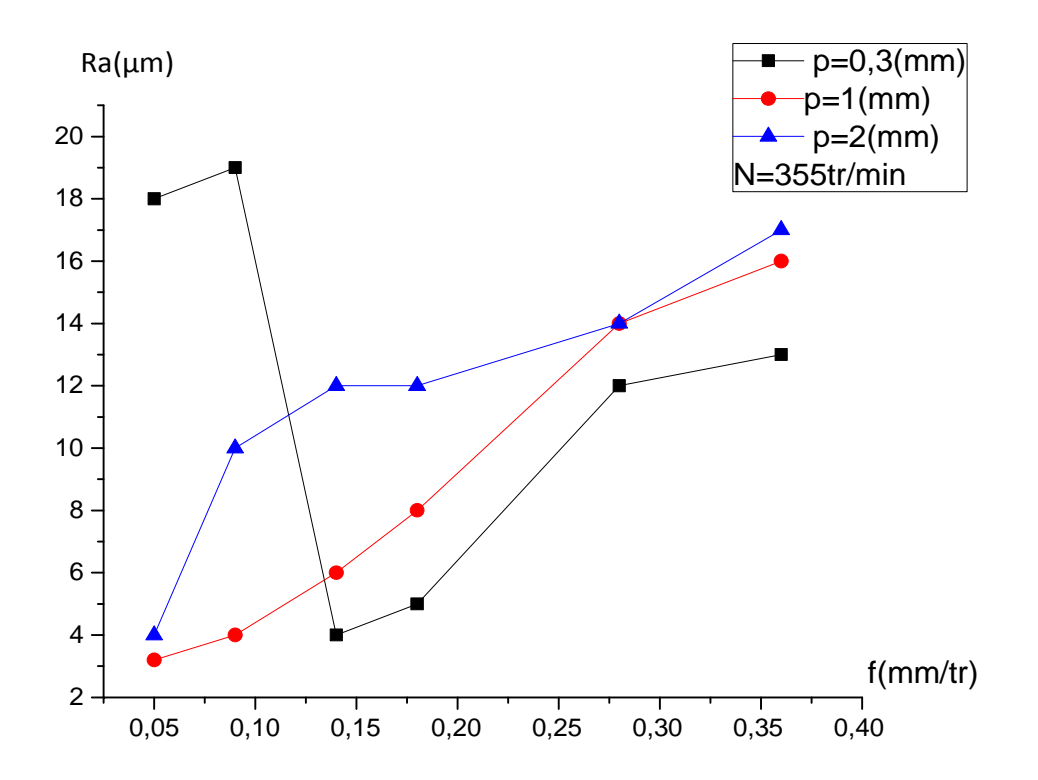

#### **III.5.2 L'influence de la vitesse d'avance de l'outil sur la rugosité**

**Figure III.13 :** variation de la rugosité en fonction de l'avance

On remarque que l'augmentation de la profondeur de passe mène à une augmentation de la rugosité de surface pour la vitesse de rotation N=355tr/mn et l'influence de l'avance et bien claire et de façon proportionnelle sur la rugosité de surface **Figure III.13**.

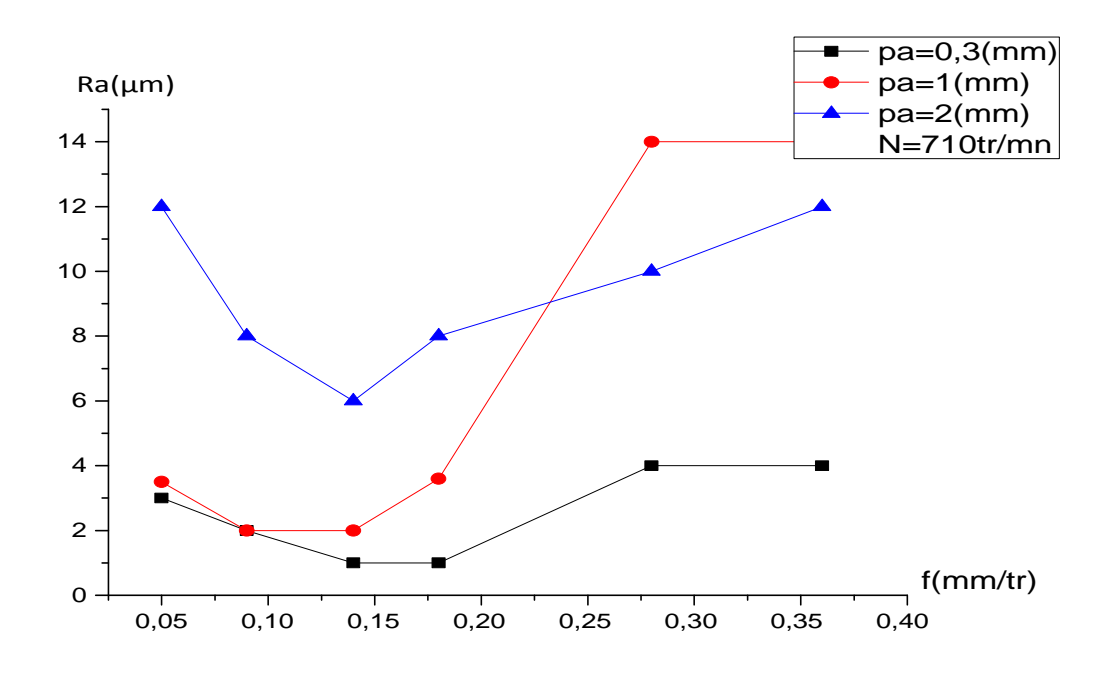

Figure III.14 : variation de la rugosité en fonction de l'avance

La même constatation est relevée si en augmente la vitesse de rotation de la pièce à 710tr/mn ou l'augmentation de la profondeur de passe provoque une augmentation de la rugosité de surface et cette fois ci, l'influence de l'avance de l'outil de coupe sera faible puisqu'elle les courbes présentent des extremums **Figure III .14**.

# **III.6 Analyse statistique**

**III.6.1 Distribution de la variance de rugosité en fonction de la profondeur de passe p (mm)**

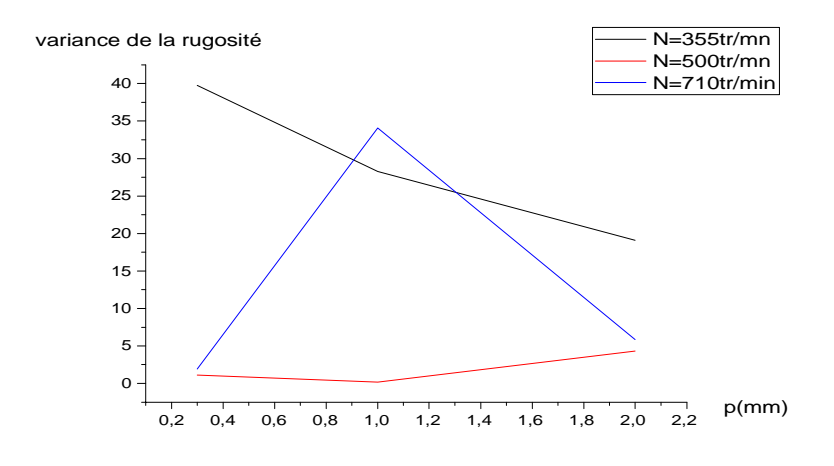

**Figure III.15 :** Évolution de la variance de rugosité en fonction de la profondeur de passe

La variance qui représente la dispersion des rugosités sur la surface usinée semble être sensible aux petites variations des vitesses de rotation de la pièce (N=355 à N=500) tr/mn par contre les variations de vitesses assez grande laissent d'autres paramètres intervenir et dominants sur le comportement de

La variance, vu la différence assez importante de l'intensité de la vitesse exercée, qui laisse un champ ouvert à d'autres paramètres tel que le frottement d'usinage ,l'avance de l'outil de coupe sans oublier la vibration de la machine l'énergie de dissipation générée par le contact…etc.

La profondeur de passe influe de manière opposée pour le changement progressive de la vitesse de rotation de la pièce sur la variance et marque un seuil de profondeur ou la variance change complètement de comportement en volume (augmentation puis diminution) **Figure III.15.**

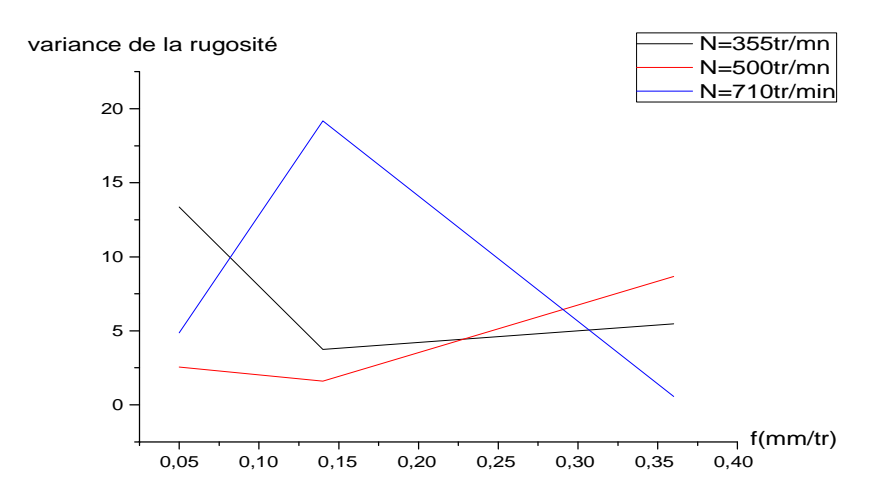

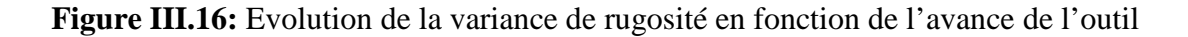

La variation de l'avance de l'outil de coupe semble marquer une légère variation sur la dispersion pour les vitesses N=355tr/mn et N=500tr/mn avec une faible diminution de la rugosité en moyenne mais l'influence est nettement supérieur pour une vitesse N=710tr/mn avec un seuil qui désigne un changement radical de la dispersion des rugosités de surface. La variance reste beaucoup plus influencée par la profondeur de passe qui atteint des valeurs remarquablement importantes par rapport à ceux générées par la variation de l'avance de l'outil de coupe **Figure III.116.**

# **III.7 Loi de distribution de la rugosité Ra**

Valeurs répétées de mêmes rugosités obtenues pour 3 vitesses de rotations de pièces nous ont mené à les rassembler dans des intervalles de longueur 1.5µm voir TB ci-dessous ou Ni représente le nombre de rugosités dans chaque intervalle

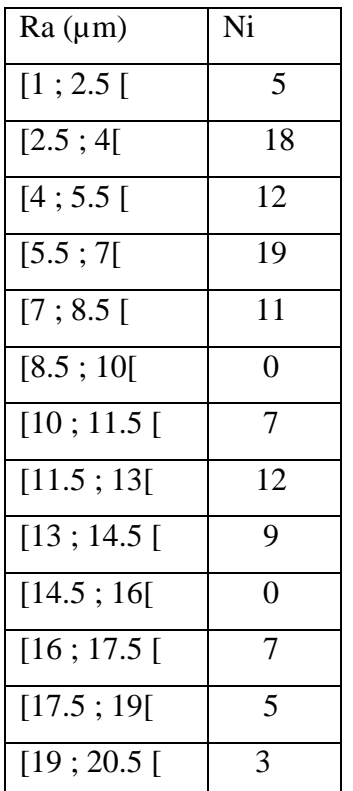

**Tableau III.6:** nombre de rugosité dans chaque intervalle

#### **III.7.1 Vérification de la normalité de distribution des rugosités de surfaces**

Principe : effectuer le test de Shapiro-Wilk

Il consiste à comparer une valeur (W) calculé à partir de certaines expressions à une valeur W critique de la table de Shapiro voir (annexe 01) en vérifiant la condition :

- $\triangleright$  Si W calculé est supérieur au W critique de la table de Shapiro, la normalité est acceptée.
- Si W calculé est inférieur au W critique de la table de Shapiro, la normalité est rejetée.

Le logiciel Origine a permis d'effectuer ce test et a fournis les résultats suivants :

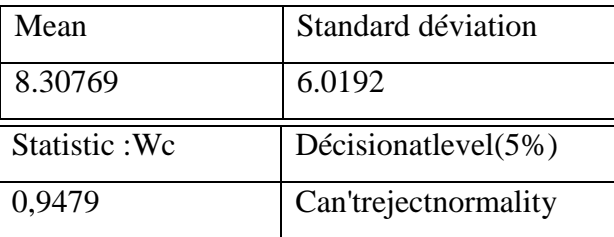

- Mean: moyenne de rugosité  $(\mu m)$ .
- Statistic : W calculé
- W critique  $= 0.856d$ 'après la table de Shapiro (anexel)
- W=0.9479>W critique= 0.856 donc la normalité est acceptée

#### **III .7.2 La densité de probabilité de la loi normale**

La densité de probabilité de la loi normale est donnée par l'expression :

$$
f(x) = \frac{1}{\sigma\sqrt{2\pi}}e^{-\frac{1}{2}\left(\frac{x-\mu}{\sigma}\right)^2}
$$

X = Rugosité Ra ;  $\mu$  = la moyenne de Ra = 8.30769 ;  $\sigma$  : l'écart type = 6.0192

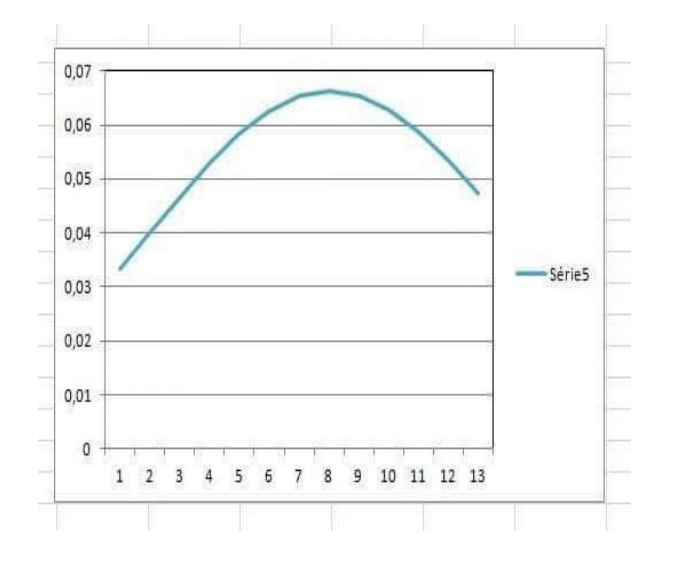

**Figure III.17 :** courbe de la densité de probabilité de la rugosité Ra

La courbe de la densité de probabilité de la rugosité Ra suit effectivement une distribution normale de moyenne (m) et d'écart type (σ) **Figure III.17** et validée par le logiciel Origine

# **III.8 Représentation graphique des corrélations de nuages de points des**

# **rugosités**

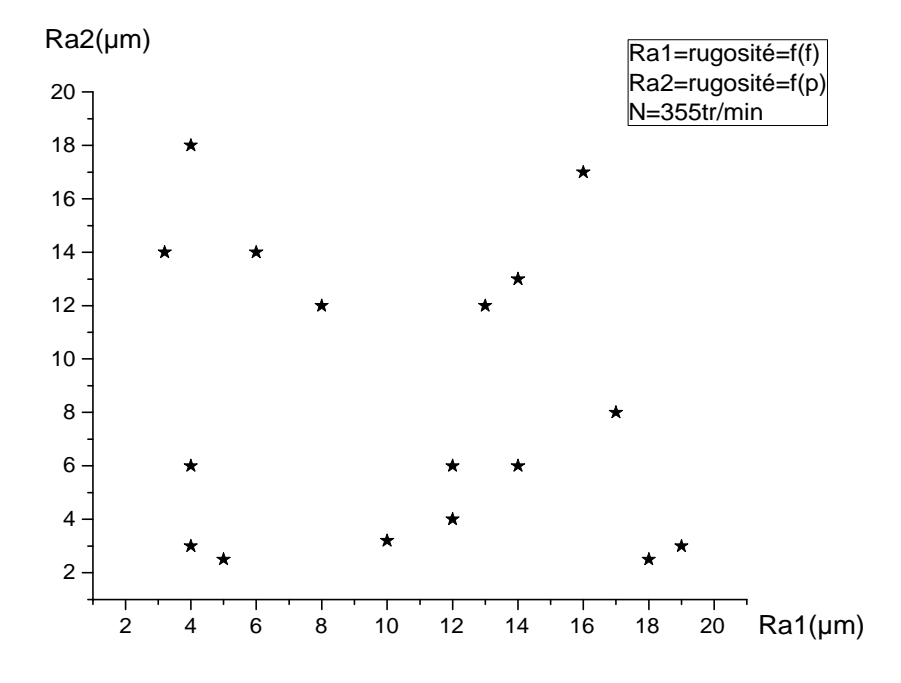

**Figure III.18 :** Représentation graphique du nuage de points des rugosités générés par variation de l'avance et par variation de profondeur de passe

Pearson Corr.  $r_{xy} = -0.201$  (Logiciel Origine)

Pour calculer Coefficient de corrélation linéaire  $r_{xy}$ (coefficient de Pearson) manuellement en utilises cette formule

$$
r_{xy} = \frac{\sigma_{xy}}{\sigma_x \cdot \sigma_y}
$$
  
-1 < r\_{xy} < 1

Le nuage de points représenté par la **Figure III.18**. Montre une très faible corrélation entre la vitesse d'avance et la profondeur de passe traduit par une forme presque circulaire, le calcul a fourni une valeur qui tend vers zéro donc ces deux paramètres opèrent d'une façon différente pour influencer l'apparition de s rugosités de surfaces.

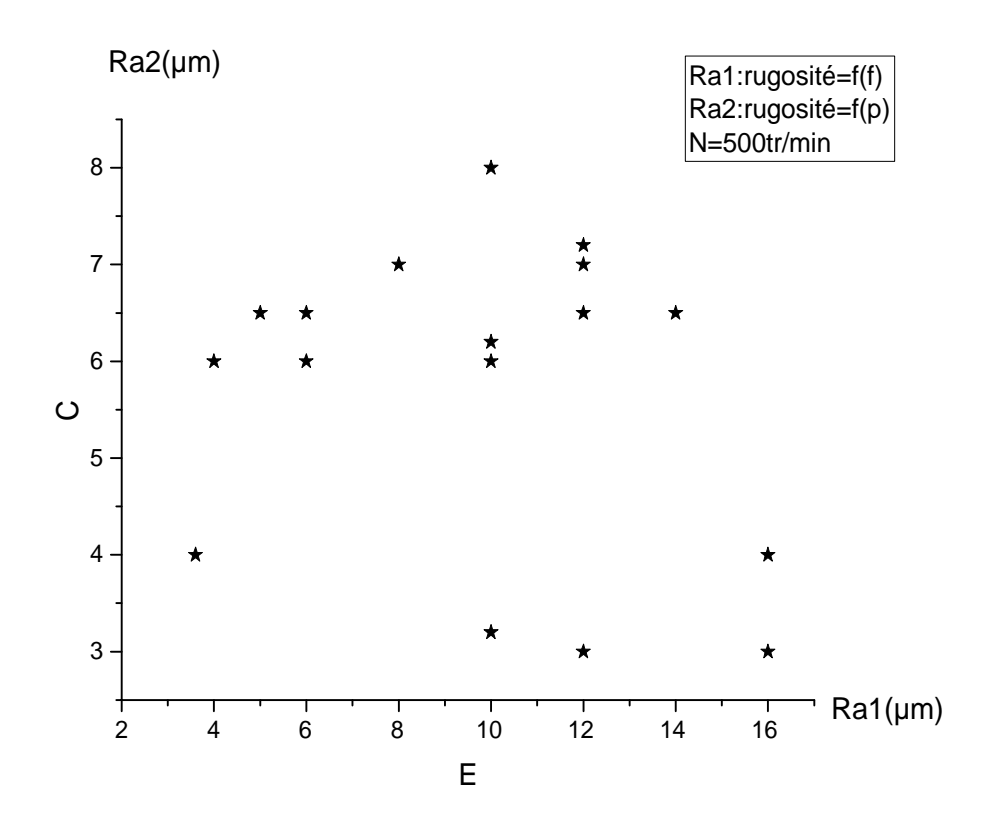

**Figure III.19 :** Représentation graphique de nuage de points des rugosités générées par variation de l'avance et par la profondeur de passe

Pearson Corr.  $r_{xy} = -0.21533$  (Origin)

Le nuage de points représenté sur **la Figure III.19**. Montre lui une faible corrélation entre l'avance et la profondeur de passe traduit par une forme légèrement circulaire, le logiciel Origine a fourni une faible valeur du coefficient de corrélation linéaire qui laisse toujours les deux paramètres cités sur le graphe sans liaison significative entre eux pour l'apparition des rugosités de surfaces.

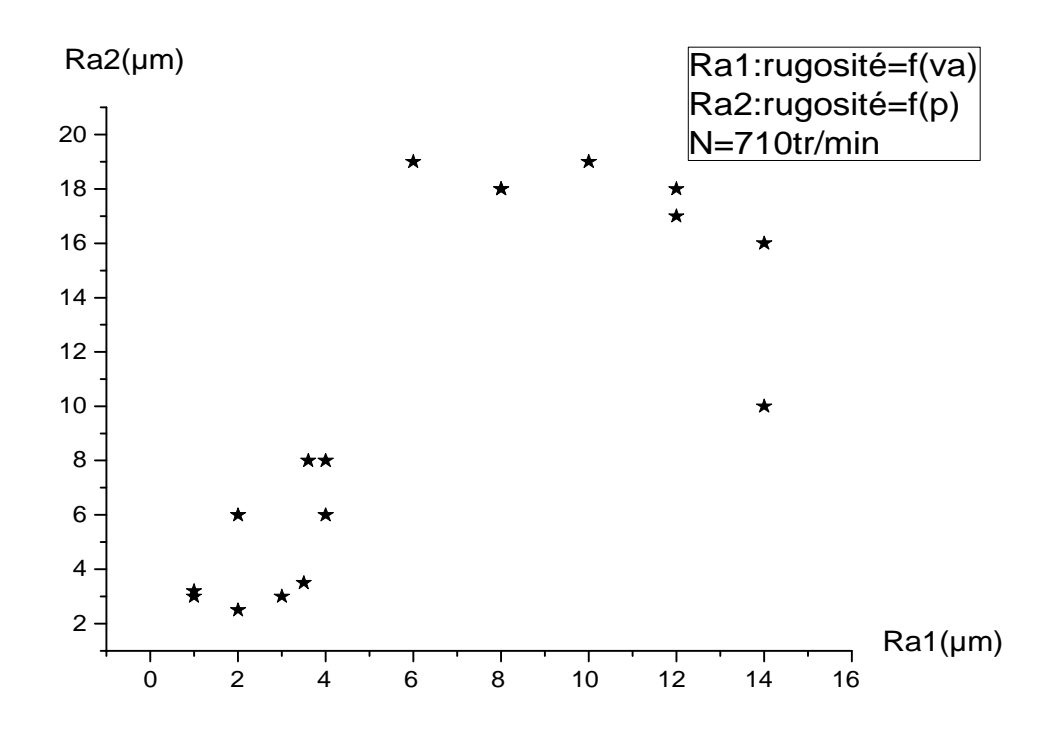

**Figure III.20 :** Représentation graphique du nuage de points des rugosités générées par variation de l'avance et par variation de la profondeur de passe.

Pearson Corr.  $r_{xy} = 0.76827$  (Obtenu par Origine)

Le nuage de points représenté par la **Figure III.20**. montre cette fois ci une forme relativement proche d'une linéarité traduit par un coefficient de corrélation linéaire assez proche de 1 donc une assez forte liaison entre l'avance et la profondeur de passe ce qui explique que l'application d'une grande vitesse de rotation de la pièce va directement influencer l'apparition des rugosités de surface à travers le couple vitesse d'avance et profondeur de passe autrement la vitesse de rotation de la pièce joue le rôle de catalyseur qui accélèrent l'apparition des rugosités .
**III.8.1 Graphe de nuage de point Pour toute les rugosités obtenue de N=355tr/mn et N =710tr/mn**

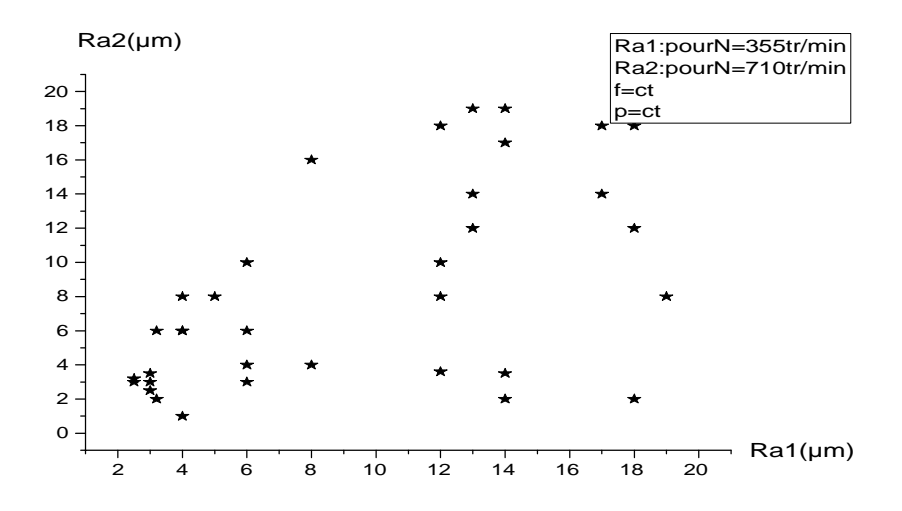

**Figure III.21 :** nuage des points des rugosités de surface

Pearson Corr.  $r_{xy} = 0.5722$ 

#### **Interprétation**

Le nuage de points représenté par la **Figure III.21**. Il tant vers une forme linaire qui explique une relation plus au moins forte entre les vitesses de rotations des pièces N=355tr/min et N=710tr/min

Le coefficient de corrélation linaire a confirmé cette relation par une valeur médiane, la relation n'est pas totalement proportionnelle entre les deux vitesses de rotation de la pièce N=355tr/min et N=710tr/min.

La variation de la vitesse de rotation de la pièce elle a une influence directe sur l'apparition de la rugosité de surface.

Les paramètres de position et de dispersion pour N=355tr/mn et N=710tr/min sont représentés dans le tableau suivant :(obtenu par ORIGIN)

| N totale |                               | Mean                   | Variance        | Sd   |
|----------|-------------------------------|------------------------|-----------------|------|
| Ra       | $\overline{\phantom{a}}$<br>∼ | 71<br>$\Omega$<br>0.74 | 22, 17<br>JJ.II | 5.76 |

**Tableau III.7:** Les paramètres de position et de dispersion

#### **III.9 Les teste d'hypothèses**

#### **III.9.1 Test de corrélation**

Etablissement des hypothèses :

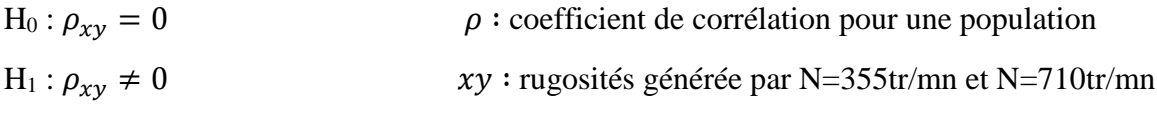

Avec  $\rho_{xy} \approx r_{xy}$ 

 $\triangleright$  Calcul de la statistique

t<sub>0</sub>≤ t<sub>α</sub> : H<sub>0</sub> est acceptée

 $t_0>t_\alpha$ : H<sub>0</sub> est rejetée existence d'une liaison linéaire

$$
t_0 = r_{xy} \cdot \frac{\sqrt{N-2}}{\sqrt{1-r_{xy}^2}} = 5.90
$$

 $t_{\alpha} = t_{0.05} = 2.02$ (TB de student anexe $2 \implies t_0 > t_{\alpha}$ : H<sub>0</sub> est rejetée

Donc : elle existe une liaison linéaire significative entre $(x \notin y)$  les rugosités générées par la vitesse de rotation N=355tr/min et N=710tr/min

#### **III.9.2 Test des variances (test de Fisher)**

- Etablissement des hypothèses
- $\bullet$  H0 hypothèse nulle : variance1/variance2=1.
- $\bullet$  H1 hypothèse alternative : variance1/variance2 < > 1.

 $\triangleright$  Calcule statistique

- Si  $Fc < F_{v_1}, F_{v_2}$  : on accepte H0 on admet l'égalité significative des variances.
- Si  $Fc \geq F_{v_1}, F_{v_2}$  : on rejette H0 : déférence significative de la variance.

 $F_c = \frac{\overline{S_1^2}}{\overline{S_2^2}}$  $\frac{S_1}{S_2^2}$  1.29 et (pour α=0.05)  $F_{v_1}$ ,  $F_{v_2}$  = 1.76 donnée par table de Fischer (Annexe03) avec :  $v1=v2 = 36$  (degré de liberté) Décision :  $Fc \leq F_{v_1}, F_{v_2}$ 

On accepte H0 on admet l'égalité significative des variances

#### **III.9.3 Estimation ponctuelle de la moyenne de rugosité**

L'estimation ponctuelle de la moyenne de rugosité pour une population est vrai semblablement la même que celle obtenue dans un échantillon.

 $m_{Ra} = \widehat{m}_{Ra} = 8.74 \mu m$  m<sub>Ra</sub> : moyenne de rugosité dans l'échantillon

 $\hat{m}_{\text{Ra}}$ : Moyenne estimée de rugosité dans la population. Intervalle de confiance.

#### **III.9.4 Estimation de la moyenne de rugosité par de confiance**

$$
\widehat{m}_{\text{Ra}} \in \left[ m_{\text{Ra}} \pm Z_{\alpha} \cdot \frac{Sd}{\sqrt{N-1}} \right]
$$

Sd: écart type

 $Z_{\alpha}$  =1.96 la table de la loi normale (annexe04)

La moyenne de rugosité estimée par intervalle de confiance dans une population sera :

$$
\widehat{\mathbf{m}}_{\text{Ra}} \in [7.40 \,;\, 10.09] \mu m
$$

#### **Conclusion**

L'objectif de ce chapitre est de déterminer l'intérêt des résultats obtenus par une analyse statistique du logiciel Origine, qui peuvent orienter le fabricant dans le choix optimale des paramètres de coupe pour une meilleure rugosité.

## *CONCLUSION GÉNÉRALE*

#### **Conclusion générale**

L'objectif principal de ce travail consiste à étudier Etude statistique de l'effet des paramètres de coupe en tournage de l'acier A60 sur l'état de surface .

Ont été adopté sur deux opérations de tournage (chariotage et dressage) avec plusieurs vitesses d'usinage et des paramètres de coupe pour voir leurs effets sur l'état de surface de l'acier A60.

Pour aboutir à notre objectif, plusieurs techniques ont été utilisées comme le testeur de rugosité pour mesurer la rugosité, logiciel ORIGIN pour représentation graphique, et l'analyse statistique des résultats

Les principaux résultats de la partie expérimentale sont :

- Faible relation entre les paramètres de coupe (profondeur de passe et l'avance) dans des petites vitesses de rotation  $N = 355$  tr/mn et  $N = 500$  tr/mn.
- une assez forte liaison entre l'avance et la profondeur de passe a des vitesses de rotation de la pièce élevée N=710tr/min
- La variation de la vitesse de rotation de la pièce influe directe sur l'apparition de la rugosité de surface.
- la profondeur de passe et l'avance de l'outil influe sur la dispersion des rugosités de surface

A partir du résultat obtenu nous avons conclu qu'en augmentant la vitesse de rotation de la pièce et en diminuant l'avance de l'outil et la profondeur de passe, nous obtiendrons une rugosité de surface optimale

## RÉFÉRENCES BIBLIOGRAPHIQUES

#### **Références bibliographiques**

[1]: Sébastien CAMPOCASSO, Développement d'un modèle d'efforts de coupe multiopérations et multi-matériaux Application au tournage du cuivre pur dans différents états métallurgiques, le 29 novembre 2013, École doctorale n° 432 : Science des Métiers de l'ingénieur.

[2]:B. Vielle, méthode et fabrication, CONSERVATOIRE NATIONAL DES ARTS ET METIERS.

[3]: Equipe procéder de fabrication-GMC, usinage par outil coupant, INSTITUT NATIONAL DES SCIENCES APPLIQUEESLYON.

[4] Rocdacier, « Cours sur le Tournage - Usinage Cours Technologie », 2011.

[5] R. Mohammad, Etude de l'évolution des caractéristiques des plaquettes de coupe en tournage à sec. Mise en place de critères d'aide à la décision du changement de plaquette. Application au cas de l'ébauche de turbines de pompage. Thèse de doctorat de l'université de Toulouse.

[6] Alexandre Toumnine, «Cours D'Usinage », Groupe Conception Production, INSA de Lyon, France.

[7] Alain Passerons, «Tournage», Techniques de L'Ingénieur, BM7086, 1997.

[8] J. Vergnes, « Usinage : Technologie et Pratique », Génie Mécanique DUNOD, ISBN 2-04-011186-7, Bordas, Paris 1982.

[9] Catalogue SANDVIKCOROMANT.

[10] Brigitte VASQUES, ETUDE DU COMPORTEMENT DU RAYON D'ARÊTE ET DE SONINFLUENCESURL'INTÉGRITÉDESURFACEENTOURNAGEÀSEC,17juin 2008, Université François – Rabelais.

[11] J.F. Debongnie, COMPLEMENTS DE FABRICATION MECANIQUE ET F.A.O, 2013.

[12] Rami Mohammad, étude de l'évolution des caractéristiques des plaquettes de coupe en

tournage à sec. Mise en place de critères d'aide ala décision duchangement de plaquette. Application au cas de l'ébauche de turbines de pompage, 2011, université deToulouse.

[13] G.S. Sekhon, J.L. Chenot, Numerical simulation of continuous chip formation during nonsteady orthogonal cutting, Eng. Comput. 10 (1993).

[14] K. Maekawa, T. Shirakashi, T. Obikawa, Recent progress of computer aided simulation of chip flow and tool damage in metal machining, Proc. Inst. Mech. Engrs 210 (1996) 233- 242

[15] G. Poulachon, A. Moisan, I.S. Jawahir, On modeling the influence of thermo-mechanical behavior in chip formation during hard turning of 100Cr6 bearing steel, CIRP Annals - Manuf. Tech. 50 (2001) 1 31-36.

[16] R.I. King: "High-speed machining revs up". American machinist, Jan 1981, pages 130133

[17] W.S. Lin, B.Y. Lee, C.L. Wu, Modeling the surface roughness and cutting force for turning, J. Mater. Proc. Tech. 108 (2001) 286-293.

[18] G. Beranger, G. Henry, G. Sanz, " Livre de l'acier", Ed Sollac, 1996.

[19] A. Roos, B. Milet, " Précis de métallurgie Appliquée", Edition Technique et Documentation- Lavoisier (1982).

[20] J.Paulbailon, J. Marie Dorlot. « Des Matériaux », 3eme édition 2000-2001.

[21] P. S. Sreejith, " Machining of 6061 aluminium alloy with MQL, dry and flooded lubricant conditions" Materials Letters, vol. 62, no. 2, pp. 276-278, 2008.

[22] K. Weinert, I. Inasaki, J. W. Sutherland, et T. Wakabayashi, " Dry machining and minimum quantity lubrification", CIRP Annals – Manufacturing Technology, vol. 53, no. 2, pp. 511-537,2004.

[23] E. M. Trent, " Metal cutting and tribology of seizure: III. Temperatures in metal cutting, "Wear, vol. 128, no. 1, pp. 65-81, 1988.

[24] N. A. Abukhshim, P. T. Mativenga, ET M. A. Sheikh, " Heat generation and temperature prediction in metal cutting : A review and implications for high speed machining" International Journal of Machine Tools and Manufacture, vol. 46, no. 7-8, pp. 782-800, 2006.

[25] I. LazogluET Y. Altintas, "Prediction of tool and chip temperature in continuous and interrupted machining". International Journal of Machine Tools and Manufacture, vol.42, no.9, pp. 1011-1022, 2002.

[26] F. Koné, C. Czarnota, B. Haddag, M. Nouari. Etude expérimentale et numérique de l'usinage d'un acier à haute résistance avec une plaquette de coupe revêtue, Laboratoire

D'énergétique et de Mécanique Théorique et Appliquée, LEMTA CNRS-UMR 7563, Ecole des Mines de Nancy (ENSMN), Ecoles des Mines d'Albi-Carmaux (EMAC), GIP-InSIC, 27 rue d'Hellieule, 88100 Saint-die-des-Vosges (France).

[27] Kumar K. V. B. S. K., Choudhury S. K., Investigation of tool wear and cutting force in cryogenic machining using design of experiments, 203, 95 – 101, 2008.

[28] M. Gaceb, S. Brahimi, Etude de l'influence de l'état de surface sur la tenue à la fatigue d'un acier XC48. Laboratoire de Fiabilité des Equipements Pétroliers et matériaux, université M'Hamed Bougara de Boumerdes, Alegria.

[29] : Techniques d'analyses PSY 1004

[30]: résumé du cours de statistique descriptive Yves. Télli (2010)

[31] : Ecole de hautes etudes commerciales (2014)

[32] : michael Genin – Université de lille 2

[33] : jobs: Analyse de Corrélation Université Lumière Lyon date/time:27-Dec-2017/1:55

[34] : michael Genin – Université de lille 2

[35] : Gilbert Saporta, *Probabilités, Analyse des données et Statistiques*, Paris, Éditions Techni, 2006techni :

[36] : [ Gilbert Colletez Statistique non paramétrique Master 2 Économétrie et Statistique Appliquée 13 octobre 2017

[37] : Michaël Genin - Université de Lille 2 - Version du 19 février 2015

[38] : Zarrouk Fayçal, statistiques à distance, ISSEP Ksar-Saïd, 2011-2012

# ANNEXE

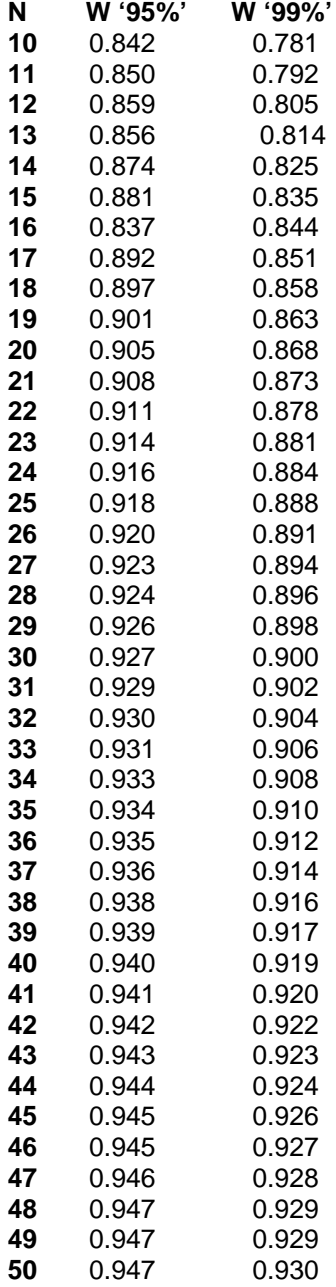

**Annexe1 :** Table des valeurs limites de W (Wcritique) (table de shapiro-wilk)

## Les anexes

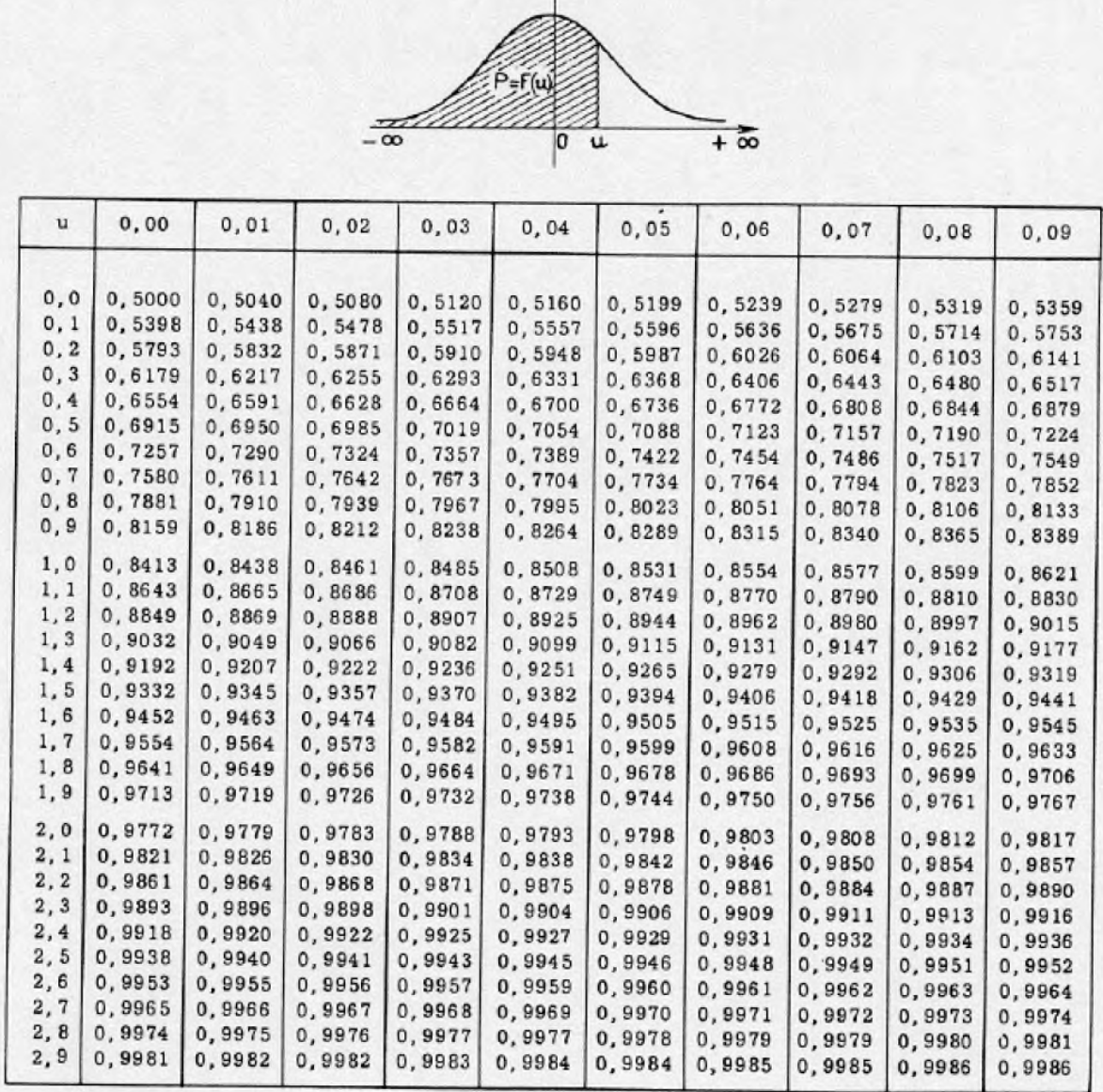

## **Annexe 02 :** Table de distribution de la loi de Student

Table pour les grandes valeurs de u

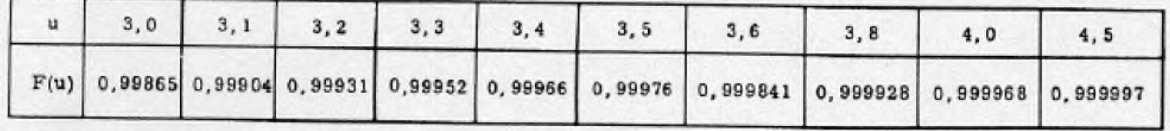

### **Annexe 03 : Table de la Loi de Fisher-Snedecor**

Valeur f de la variable de Fisher-Snedecor F ( *ν*1 ; *ν*2) ayant la probabilité 0.05 d'être dépassée

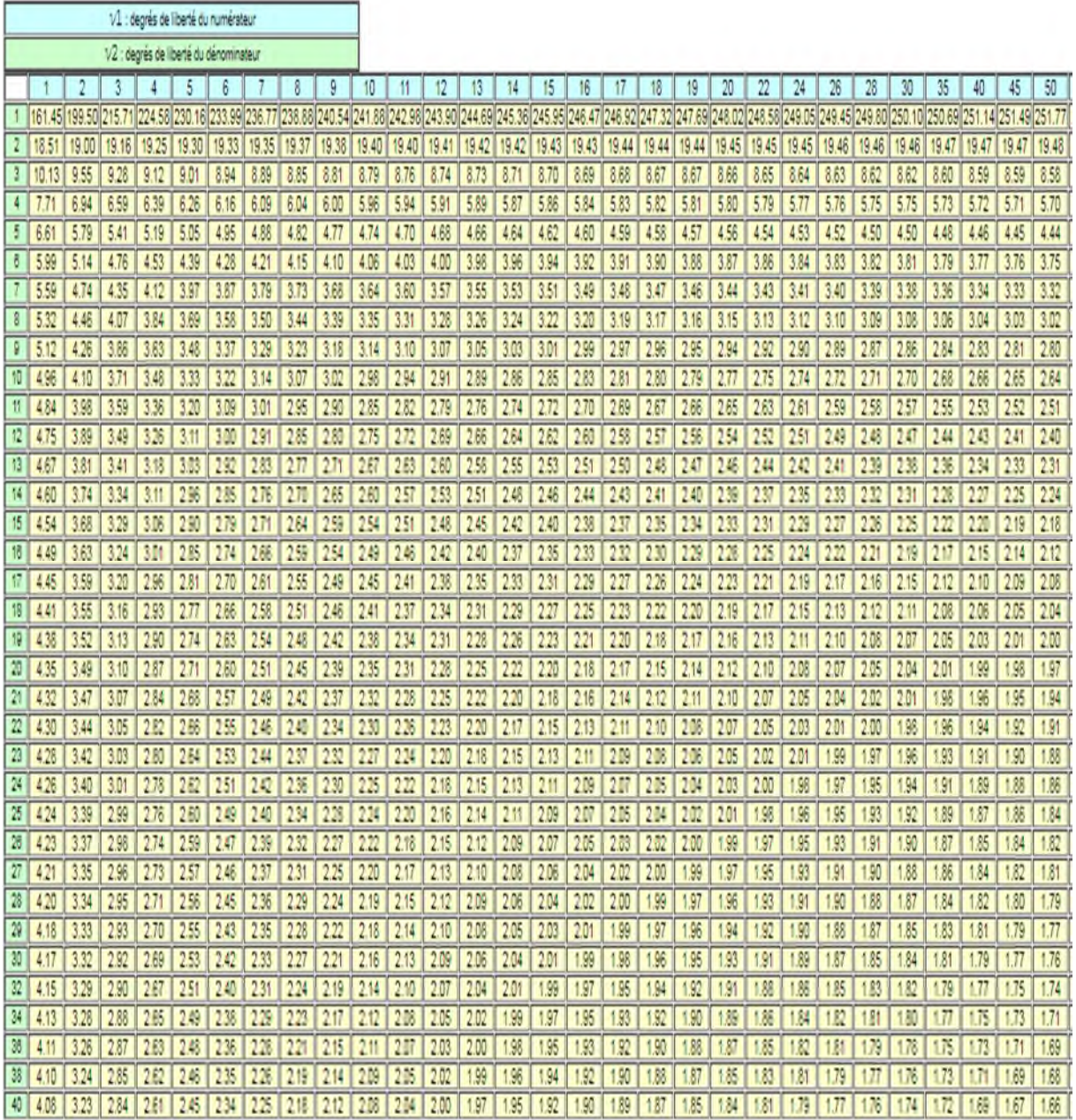

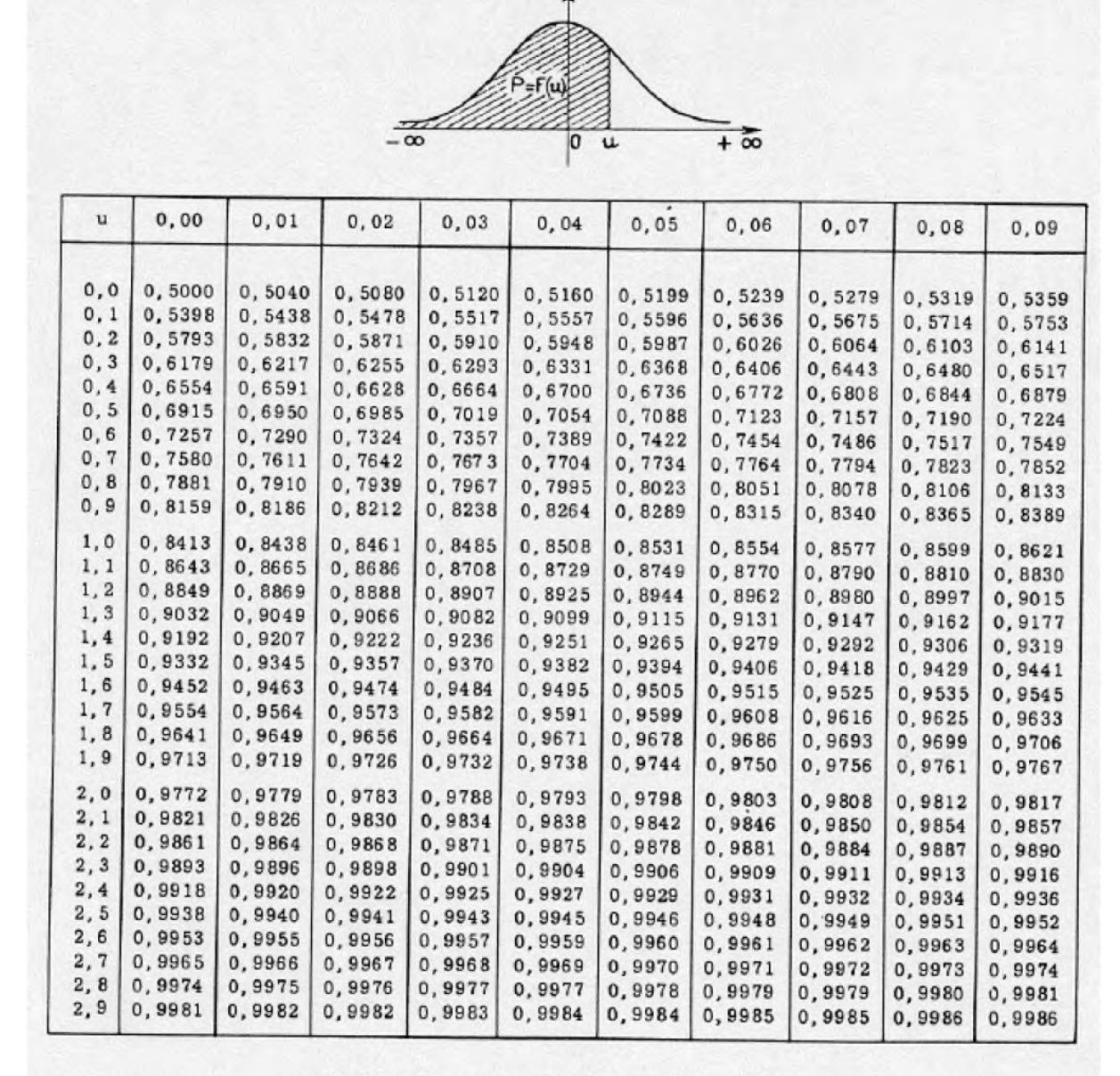

#### **Annexe04 :**Table de distribution de la loi normale

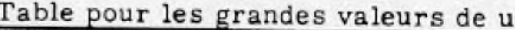

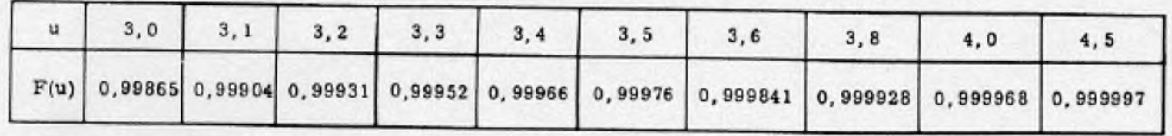

### Résumé

#### **Résumé**

L'objectif de ce mémoire est de faire un choix optimal de paramétres de coupe qui aura pour but, d'assurer une meilleure rugosité des surfaces, des pièces en acier usiné en tournage. En premier lieu nous avons usiner des pièces avec un tour universel(opération : chariotage ) en utilisant des différentes combinaisons des paramètres de coupe (vitesse de rotation de la pièce, profondeur de passe ,et l'avance de l'outil), puis nous sommes passé a l'analyse statistique des résultats obtenus a l'aide du logiciel ORIGIN, ce qui nous a permis de démontrer les relations entre les paramètres de coupe et leur influence sur la rugosité des surfaces

Mots clés: paramètre de coupe, analyse statistique, rugosité de surface.

#### **Abstract**

The objective of this memoir is to make an optimal choice of cutting parameters that will aim to ensure a better surface roughness, machined steel parts in turning. Firstly, we machined parts with a universal lathe (operation: turning) using different combinations of cutting parameters (rotational speed of the work piece, depth of cut, and the federate of the tool), then we went to the statistical analysis of the results obtained using the ORIGIN software, which enabled us to demonstrate the relationships between the cutting parameters and their influence on the surface roughness

Key words: cutting parameter, statistical analysis, and surface roughness.